### **Universidade Federal de Uberlândia Faculdade de Matemática**

**Programa de Mestrado Profissional em Matemática em Rede Nacional**

### **TEOREMA DE PITÁGORAS: APLICABILIDADE EM SALA DE AULA.**

#### **Alexandre Turcato Jorge**

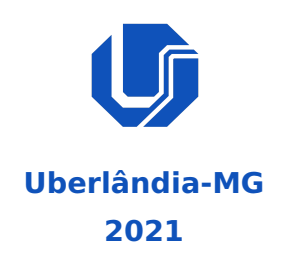

#### **Alexandre Turcato Jorge**

### **TEOREMA DE PITÁGORAS: APLICABILIDADE EM SALA DE AULA.**

**Dissertação** apresentada ao Programa de Pós-Graduação em Matemática da Universidade Federal de Uberlândia, como parte dos requisitos para a obtenção de título de **MESTRE EM MATEMÁTICA**.

**Área de concentração:** Matemática **Linha de pesquisa:** Educação Matemática

**Orientador(a):** Lígia Laís Fêmina

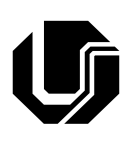

**Uberlândia-MG 2021**

### **Universidade Federal de Uberlândia Faculdade de Matemática**

#### **Programa de Mestrado Profissional em Matemática em Rede Nacional**

Av. João Naves de Ávila, 2121, Bloco 1F, Sala 1F158 Campus Santa Mônica, Uberlândia-MG, CEP: 38408-144

**Aluno(a):** Alexandre Turcato Jorge. **Número de matrícula:** 11912PFT003. **Área de concentração:** Matemática. **Linha de pesquisa:** Educação Matemática. **Pós-graduação em Matemática:** Nível Mestrado. **Orientador(a):** Lígia Laís Fêmina.

Essa dissertação foi **APROVADA** em reunião pública realizada de forma online, na plataforma Google Meet, em 19 de novembro de 2021, às 13h45min, pela seguinte banca examinadora:

**Lígia Laís Fêmina**

Universidade Federal de Uberlândia (UFU)

#### **Suzete Maria Silva Afons**

Instituto de Geociências e Ciências Exatas (UNESP)

#### **Ana Carla Piantella**

Universidade Federal de Uberlândia (UFU)

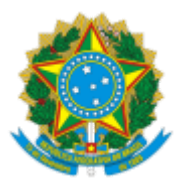

**UNIVERSIDADE FEDERAL DE UBERLÂNDIA**

Coordenação do Programa de Pós-Graduação em Matemática - Mestrado Profissional em Rede Nacional Av. João Naves de Ávila, 2121, Bloco 1F - Bairro Santa Mônica, Uberlândia-MG, CEP 38400-902 Telefone: (34) 3230-9452 - www.famat.ufu.br - profmat@famat.ufu.br

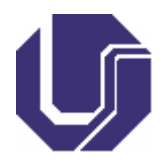

#### **ATA DE DEFESA - PÓS-GRADUAÇÃO**

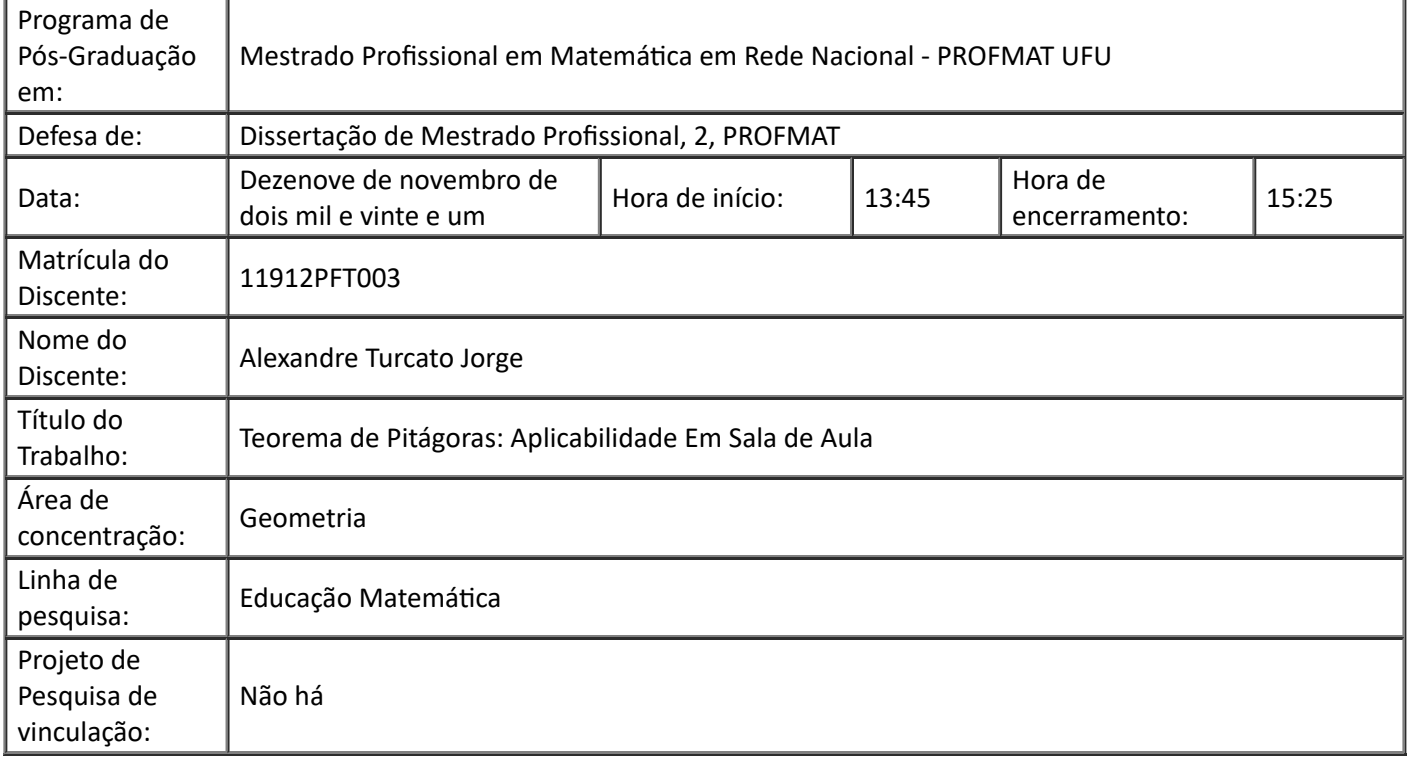

Reuniu-se em web conferência pela plataforma Google Meet, pela Universidade Federal de Uberlândia, a Banca Examinadora, designada pelo Colegiado do Programa de Pós-graduação em Matemática - Mestrado Profissional em Matemática em Rede Nacional (PROFMAT), assim composta: Professores Doutores: Suzete Maria Silva Afonso - UNESP; Ana Carla Piantella - FAMAT/UFU e Lígia Laís Fêmina-FAMAT/UFU, orientadora do candidato.

Iniciando os trabalhos a presidente da mesa, Dra. Lígia Laís Fêmina, apresentou a Comissão Examinadora e o candidato, agradeceu a presença de todos os que estavam presentes e concedeu ao discente a palavra para a exposição da sua dissertação. A duração da apresentação do discente, bem como o tempo de arguição e resposta foram conforme as normas do Programa.

A seguir a senhora presidente concedeu a palavra, pela ordem sucessivamente, aos examinadores, que passaram a arguir o candidato. Ultimada a arguição, que se desenvolveu dentro dos termos regimentais, a Banca, em sessão secreta, atribuiu o resultado final, considerando o candidato:

Aprovado.

Esta defesa faz parte dos requisitos necessários à obtenção do título de Mestre.

O competente diploma será expedido após cumprimento dos demais requisitos, conforme as normas do Programa, a legislação pertinente e a regulamentação interna da UFU.

Nada mais havendo a tratar foram encerrados os trabalhos. Foi lavrada a presente ata que após lida e achada conforme foi assinada pela Banca Examinadora.

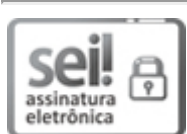

Documento assinado eletronicamente por **SUZETE MARIA SILVA AFONSO**, **Usuário Externo**, em 19/11/2021, às 14:40, conforme horário oficial de Brasília, com fundamento no art. 6º, § 1º, do Decreto nº 8.539, de 8 de [outubro](http://www.planalto.gov.br/ccivil_03/_Ato2015-2018/2015/Decreto/D8539.htm) de 2015.

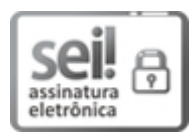

Documento assinado eletronicamente por **Ligia Lais Femina**, **Professor(a) do Magistério Superior**, em 19/11/2021, às 14:40, conforme horário oficial de Brasília, com fundamento no art. 6º, § 1º, do Decreto nº 8.539, de 8 de [outubro](http://www.planalto.gov.br/ccivil_03/_Ato2015-2018/2015/Decreto/D8539.htm) de 2015.

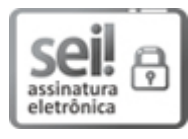

Documento assinado eletronicamente por **Ana Carla Piantella**, **Professor(a) do Magistério Superior**, em 19/11/2021, às 14:41, conforme horário oficial de Brasília, com fundamento no art. 6º, § 1º, do Decreto nº 8.539, de 8 de [outubro](http://www.planalto.gov.br/ccivil_03/_Ato2015-2018/2015/Decreto/D8539.htm) de 2015.

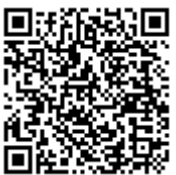

A autenticidade deste documento pode ser conferida no site https://www.sei.ufu.br/sei/controlador\_externo.php?

[acao=documento\\_conferir&id\\_orgao\\_acesso\\_externo=0,](https://www.sei.ufu.br/sei/controlador_externo.php?acao=documento_conferir&id_orgao_acesso_externo=0) informando o código verificador **3154103** e o código CRC **5FF7C777**.

**Referência:** Processo nº 23117.074242/2021-61 SEI nº 3154103

"O Teorema de Pitágoras com suas muitas provas é uma ilustração notável de que há mais de uma maneira de estabelecer a mesma verdade." (Elisha Scott Loomis)

#### **Agradecimentos**

À Deus por ter me dado saúde e força para superar as dificuldades.

À esta universidade, seu corpo docente, direção e administração que tornou esta jornada possível.

À minha orientadora Profa. Dra. Lígia Laís Fêmina, pelo suporte neste período conturbado de pandemia, pelas suas correções, paciência e muitos incentivos.

Agradeço a todos os professores por me proporcionarem o conhecimento não apenas racional, mas a manifestação do caráter e afetividade da educação no processo de formação profissional, por tanto que se dedicaram a mim, não somente por terem me ensinado, mas por terem me feito aprender.A palavra mestre nunca fará justiça aos professores dedicados aos quais sem nominar terão os meus eternos agradecimentos.

Aos meus pais, pelo amor, incentivo e apoio incondicional. Por me ensinarem não apenas as letras e contas, mas principalmente honradez e perseverança.

À minha companheira Tatiana Resende por cuidar e amparar nosso filho Yan, que me faz querer ser uma pessoa melhor a cada dia.

Aos meus colegas de turma, especialmente Henderson e Rodrigo, que definitivamente se transformaram em uma segunda família após estes anos de luta e aprendizado, troca de experiências e apoio incondicional.

A todos que direta ou indiretamente fizeram parte de minha formação, o meu muito obrigado.

**JORGE, A. T.**.**TEOREMA DE PITÁGORAS: APLICABILIDADE EM SALA DE AULA.**. **2021**. **71p**. **Dissertação de Mestrado , Universidade Federal de Uberlândia, Uberlândia-MG.**

#### **Resumo**

A presente dissertação trata de uma pesquisa bibliográfica sobre diversas demonstrações do Teorema de Pitágoras, divididas em dois grupos: algébricas e geométricas. As primeiras são baseadas em semelhança de triângulos e as últimas são baseadas em comparações de áreas de diversas figuras planas.

**Palavras-chave:** Teorema de Pitágoras, semelhança de triângulos, áreas.

**JORGE, A. T.**.**PYTHAGOREAN THEOREM: APPLICABILITY IN THE CLASSROOM.**. **2021**. **71p**. **M. Sc. Dissertation , Federal University of Uberlândia, Uberlândia-MG.**

#### **Abstract**

This dissertation deals with a bibliographical research on several proofs of the Pythagorean Theorem, divided into two groups: algebraic and geometric. The former are based on similarity of triangles and the latter are based on comparisons of areas of several flat figures.

**Keywords:** Pythagoras theorem, triangle similarity, areas.

# **Sumário**

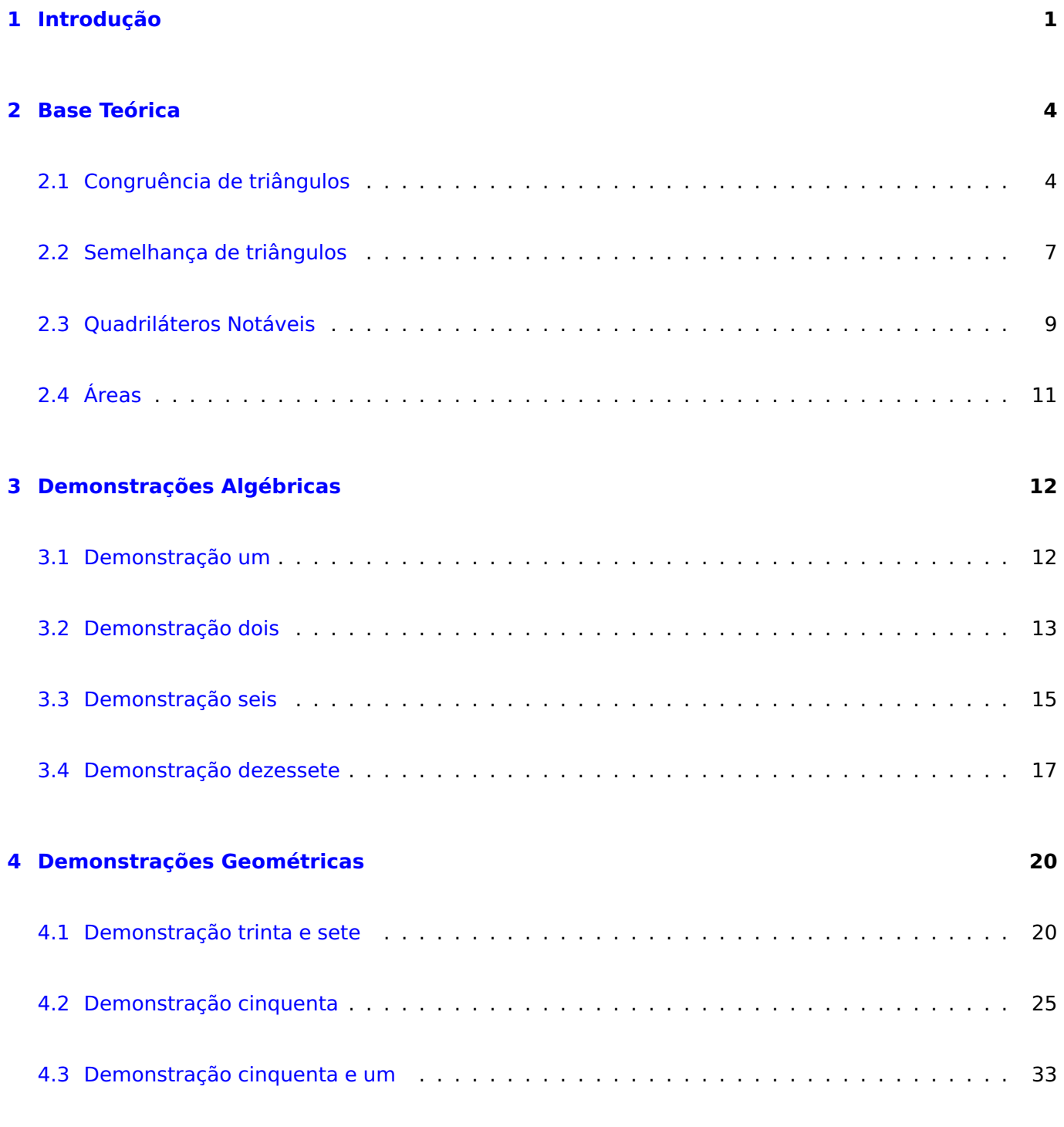

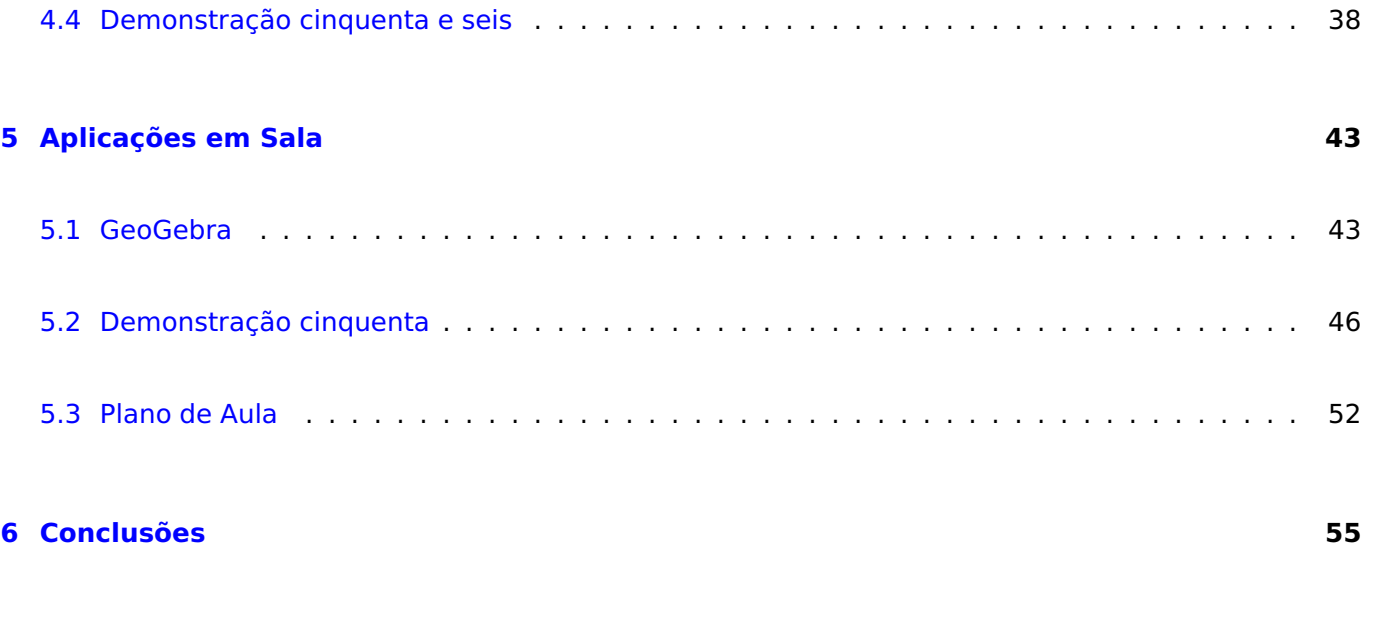

**Referências 57**

# **Lista de Figuras**

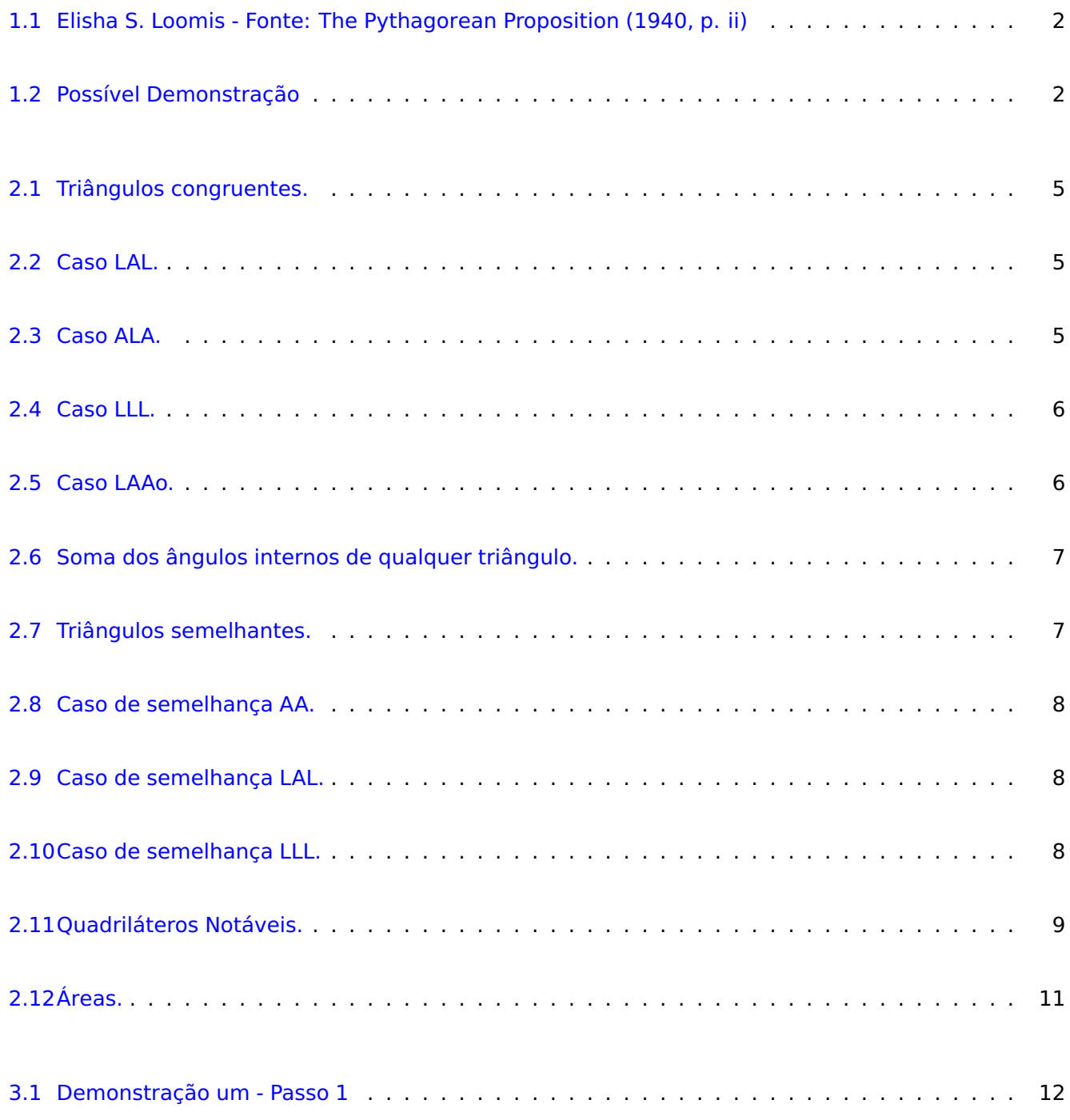

#### **Lista de Figuras**

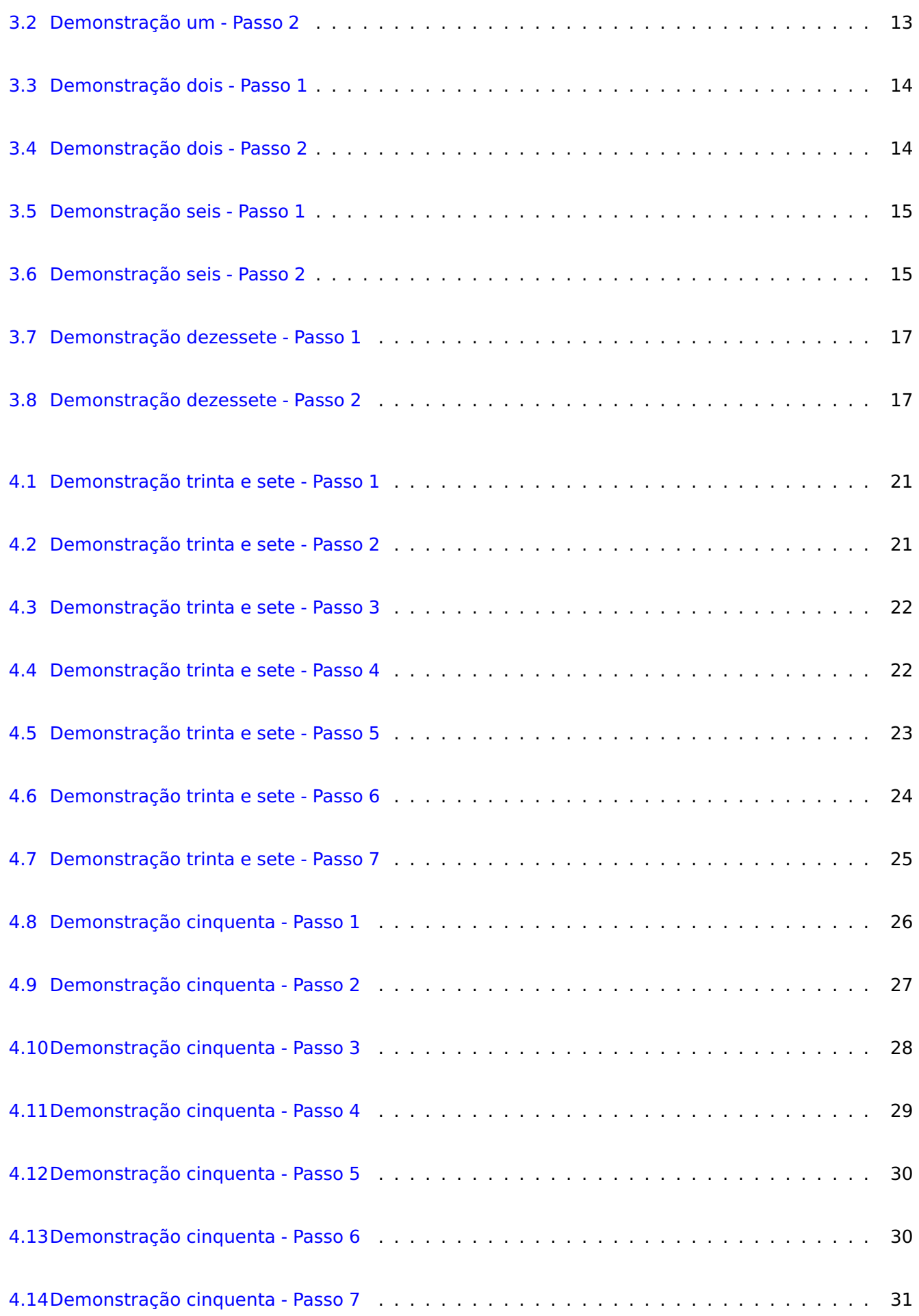

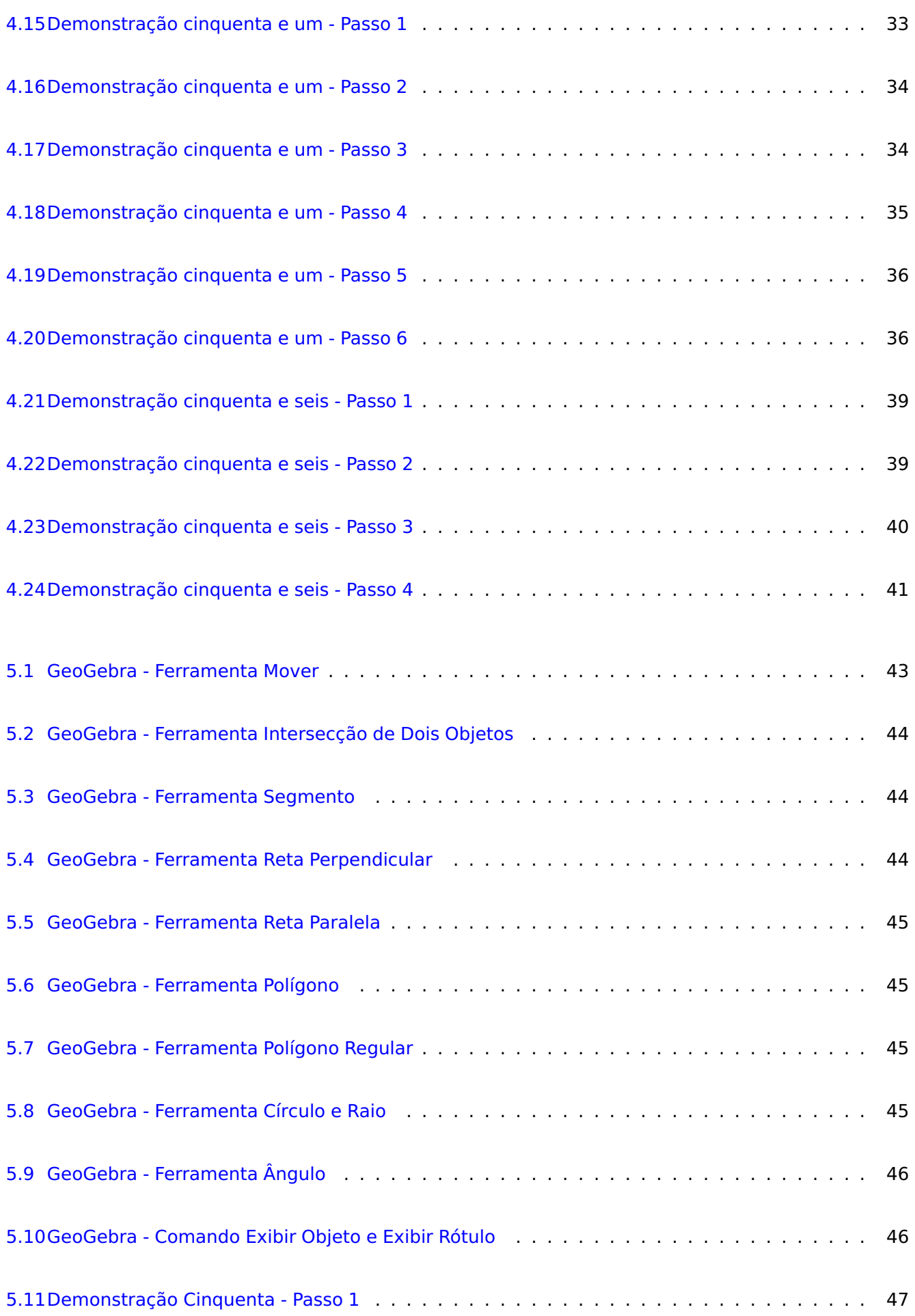

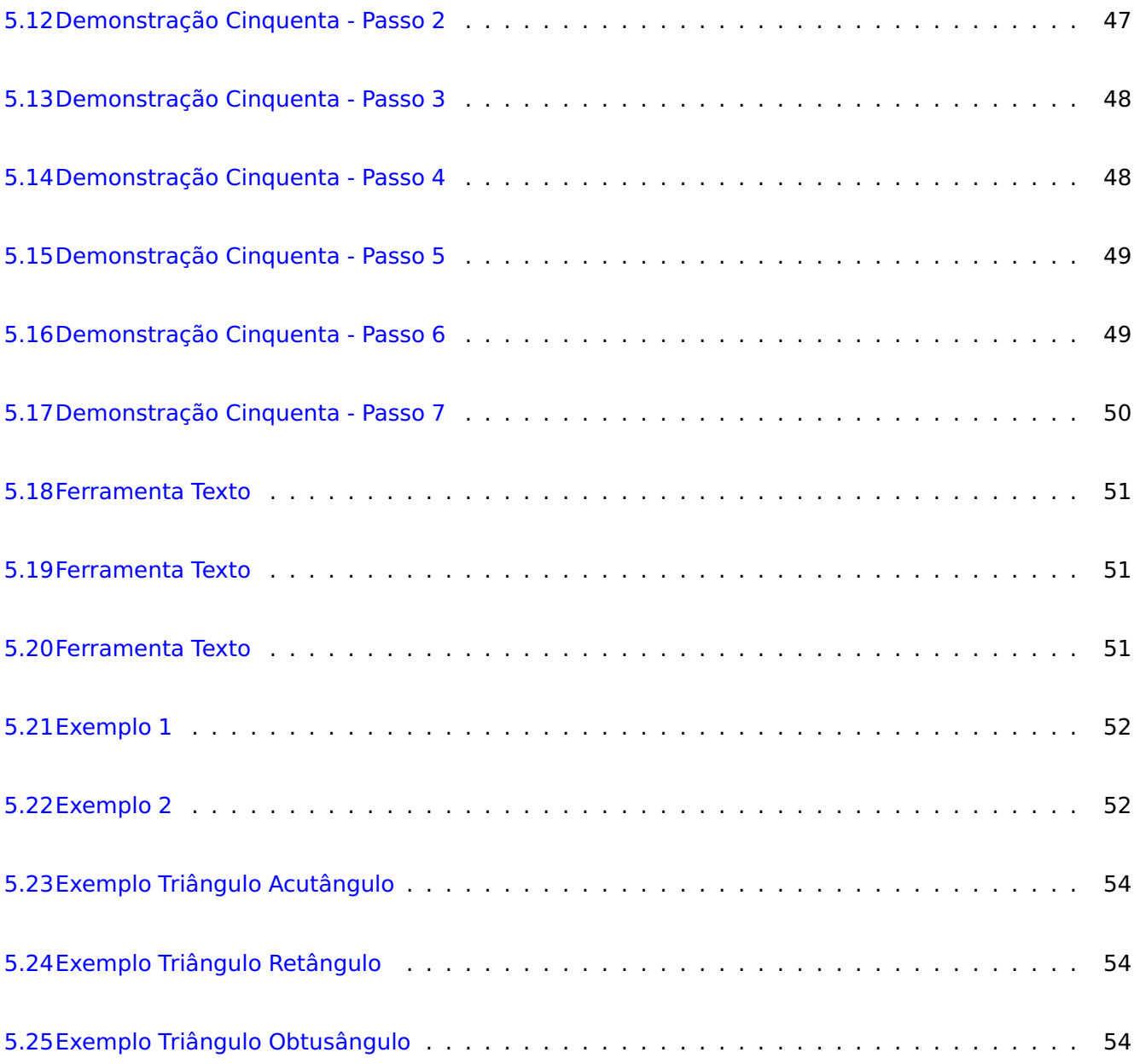

# **CAPÍTULO 1**

### **Introdução**

O Teorema de Pitágoras está presente nos Parâmetros Curriculares Nacionais de Matemática do Ensino Fundamental e Médio, como especificado nas seguintes habilidades:

**EF09MA13** Demonstrar relações métricas do triângulo retângulo, entre elas o teorema de Pitágoras, utilizando, inclusive, a semelhança de triângulos.

**EF09MA14** Resolver e elaborar problemas de aplicação do teorema de Pitágoras ou das relações de proporcionalidade envolvendo retas paralelas cortadas por secantes.

Portanto, essa temática é pertinente em dissertações do PROFMAT. Vale ressaltar que apesar desse assunto não ser inédito, já ter sido tratado em outros trabalhos, continua sendo um assunto a ser muito explorado. O Teorema está no livro dos Recordes (Guinness, 1995), como aquele que mais possui demonstrações na Matemática. Já, no livro The Pythagorean Proposition, do autor Elisha Scott Loomis, publicado em 1940, foram catalogadas 370 demonstrações.

Elisha Scott Loomis (Figura [1.1\)](#page-23-0) nasceu na cidade de Medina, no estado norte americano de Ohio, em 1852. Estudou matemática, metafísica e ciências sociais. De 1907 a 1927, ele catalagou demonstrações do Teorema de Pitágoras, publicando o livro "The Pythagorean Proposition" (A Proposição de Pitágoras) em 1927. Na primeira edição, haviam 230 demonstrações, na segunda edição 370. Depois do falecimento do autor em 1940, o livro foi reimpresso mais duas vezes, em 1968 e 1972.

Loomis observa que não é possível provar o Teorema de Pitágoras com argumentos trigonométricos. De fato, a relação  $cos^2 x + sen^2 x = 1$ , já é um caso particular do teorema de Pitágoras.

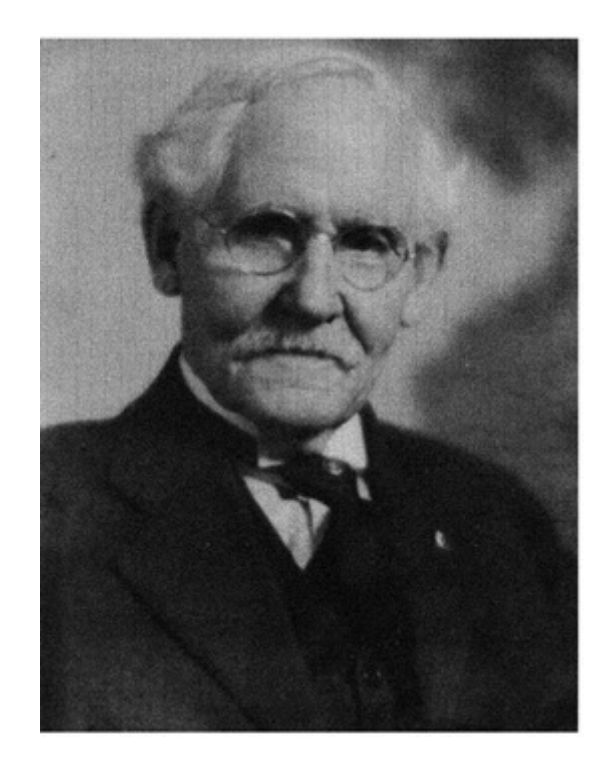

**Figura 1.1:** Elisha S. Loomis - Fonte: The Pythagorean Proposition (1940, p. ii)

Não é possível ter certeza qual demonstração foi utilizada por Pitágoras, mas a maioria dos historiadores acredita que foi uma demonstração do tipo "geométrica", representada na Figura [1.2.](#page-23-0)

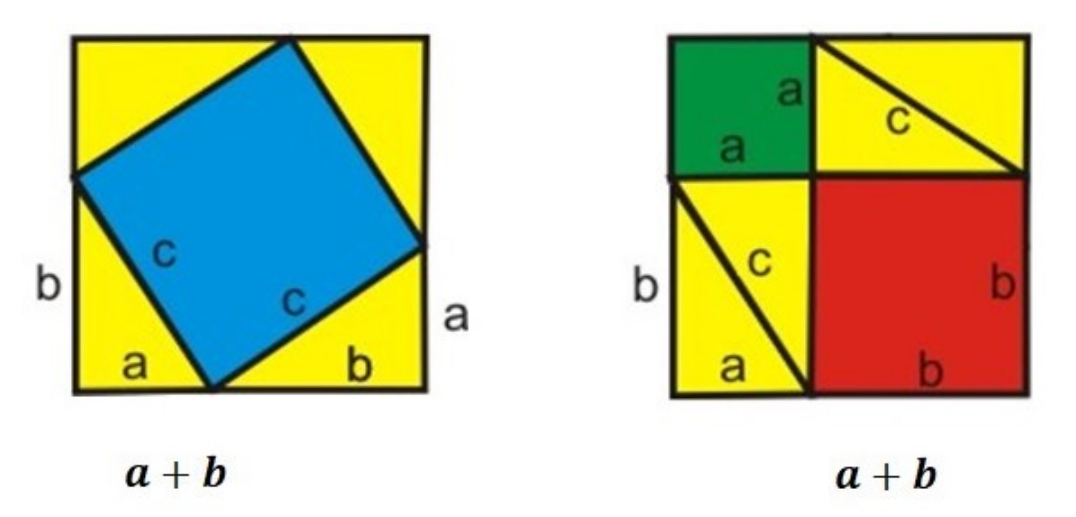

**Figura 1.2:** Possível Demonstração

Esta suposta demonstração de Pitágoras no livro de Loomis aparece como variante de uma das provas dadas, não sendo contada entre as 370 numeradas.

Embora Pitágoras seja identificado como autor do teorema, outros povos da antiguidade, como egípcios, povos da Mesopotâmia e chineses, conheciam casos particulares do teorema.

Nenhum desses povos demonstraram o teorema ou se sabiam a demonstração, não existem registros. Tudo indica que Pitágoras foi o primeiro a prová-lo ou alguém da sua Escola Pitagórica, uma vez que nessa escola o conhecimento científico era propriedade comum.

A proposta dessa dissertação foi estudar o livro "The Pythagorean Proposition" (A Proposição de Pitágoras) e escolher algumas das 370 demonstrações. O livro é dividido em demonstrações algébricas (baseadas nas relações métricas nos triângulos retângulos) e demonstrações geométricas (baseadas em comparações de áreas). O presente texto seleciona quatro demonstrações de cada tipo e apresenta todos os detalhes matemáticos desenvolvidos nas mesmas.

Assim, o trabalho possui duas abordagens: uma teórica que envolve demonstrações do Teorema de Pitágoras não usuais nos livros didáticos; e outra, mais prática, isto é, a utilização do aplicativo GeoGebra na construção das figuras de uma das demonstrações apresentadas.

## **CAPÍTULO 2**

### **Base Teórica**

Neste capítulo, lista-se alguns conceitos e resultados necessários para a compreensão das demonstrações do Teorema de Pitágoras abordadas nos próximos capítulos. Serão apenas enunciadas algumas definições e proposições sem provas, para maiores detalhes consultar [1] e [4].

#### **2.1 Congruência de triângulos**

#### **Definição 2.1**

Um triângulo é congruente a outro, se, e somente se, é possível estabelecer uma correspondência entre seus vértices de modo que: seus lados são ordenadamente congruentes aos lados do outro e seus ângulos são ordenadamente congruentes aos ângulos do outro.

$$
\Delta ABC \equiv \Delta A'B'C' \Leftrightarrow \begin{pmatrix} \overline{AB} \equiv \overline{A'B'} & \hat{A} \equiv \hat{A'} \\ \overline{AC} \equiv \overline{A'C'} & e & \hat{B} \equiv \hat{B'} \\ \overline{BC} \equiv \overline{B'C'} & \hat{C} \equiv \hat{C'} \end{pmatrix}
$$
(2.1)

A congruência de triângulos está ilustrada na Figura [2.1.](#page-26-0)

#### **Casos de congruências**

As condições de congruências de triângulos são seis (três lados congruentes e três ângulos congruentes), entretanto nem sempre é necessário verificar todas, existem condições mínimas que devem ser analisadas para garantir a congruência entre triângulos, são os casos de congruências.

<span id="page-22-0"></span>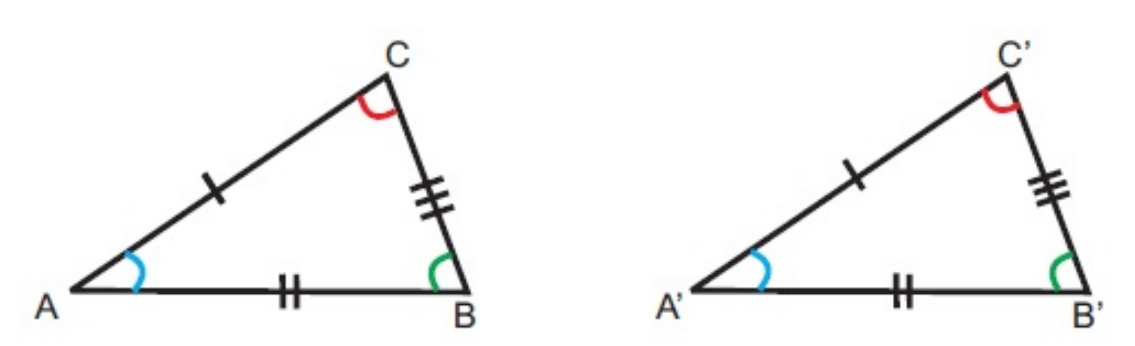

**Figura 2.1:** Triângulos congruentes.

#### **Proposição 2.1: (Caso LAL)**

Se dois triângulos têm ordenadamente congruentes dois lados e o ângulo compreendido entre eles, então os triângulos são congruentes.

Para melhor visualização do caso LAL, veja a Figura [2.2.](#page-26-0)

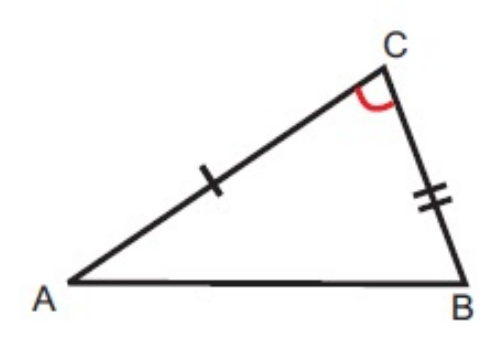

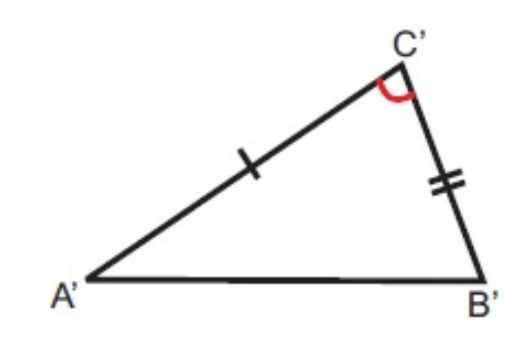

**Figura 2.2:** Caso LAL.

#### **Proposição 2.2: (Caso ALA)**

Se dois triângulos têm ordenadamente congruentes um lado e os dois ângulos a ele adjacentes, então os triângulos são congruentes.

O caso ALA, está ilustrado na Figura [2.3.](#page-26-0)

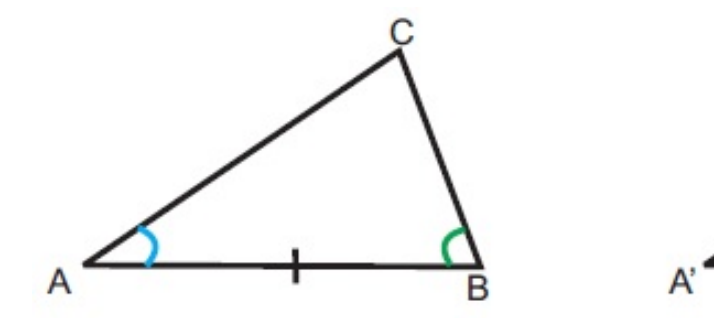

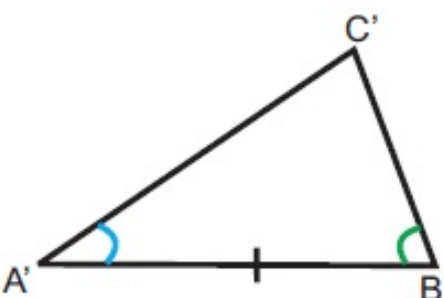

**Figura 2.3:** Caso ALA.

#### <span id="page-23-0"></span>**Proposição 2.3: (Caso LLL)**

Se dois triângulos têm ordenadamente congruentes os três lados, então os triângulos são congruentes.

Para entender o caso LLL, verifique a Figura [2.4.](#page-27-0)

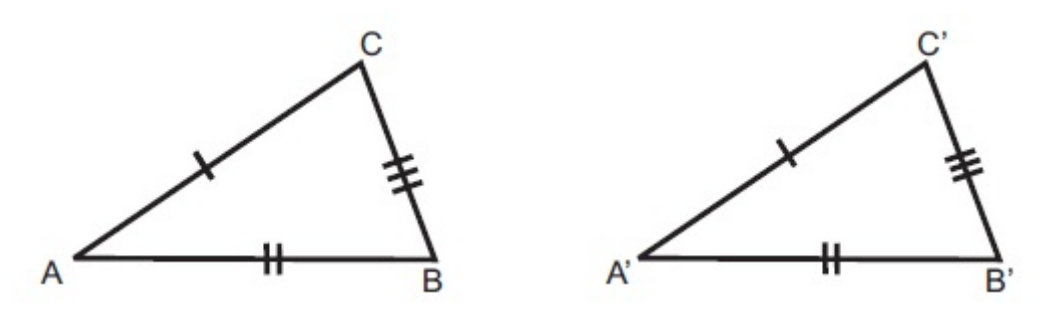

**Figura 2.4:** Caso LLL.

#### **Proposição 2.4: (Caso LAAo)**

Se dois triângulos têm ordenadamente congruentes um lado, um ângulo adjacente e o ângulo oposto a esse lado, então os triângulos são congruentes.

Visualize o caso LAAo na Figura [2.5.](#page-27-0)

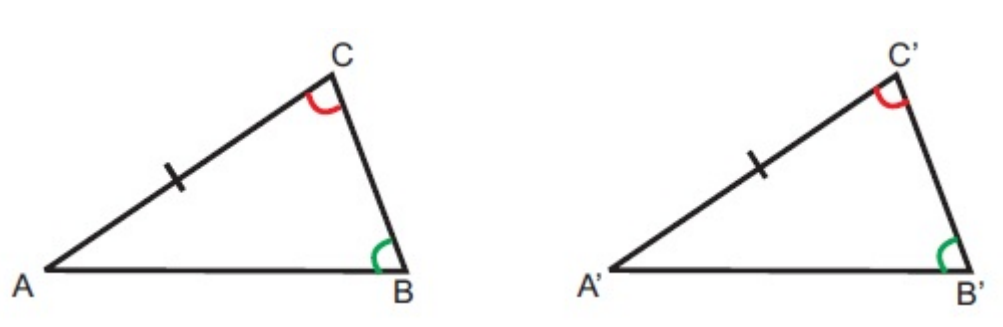

**Figura 2.5:** Caso LAAo.

#### **A soma dos ângulos internos de um triângulo**

O próximo resultado nos garante que a soma dos ângulos internos de um triângulo é 180 $^{\circ}$ , e pode ser visto na Figura [2.6.](#page-28-0)

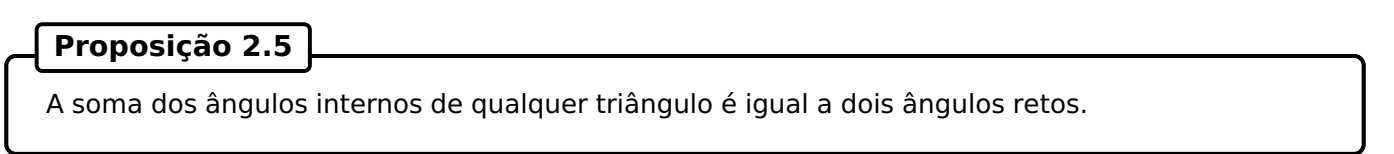

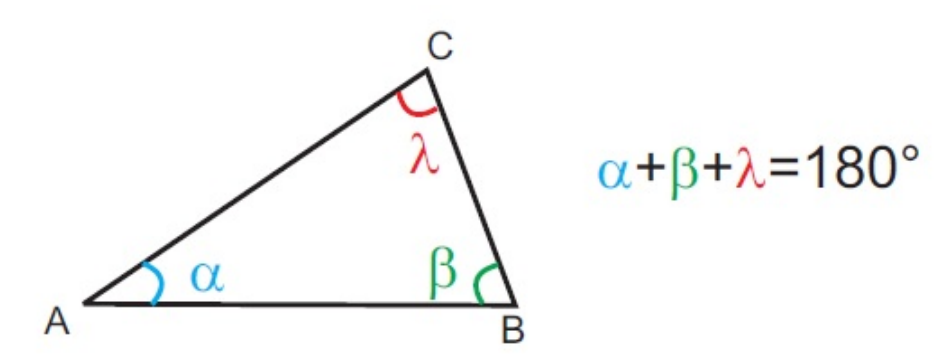

**Figura 2.6:** Soma dos ângulos internos de qualquer triângulo.

#### **2.2 Semelhança de triângulos**

#### **Definição 2.2**

Dois triângulos são semelhantes se, e somente se, possuem os três ângulos ordenadamente congruentes e os lados correspondentes proporcionais.

**Notação:**

$$
\triangle ABC \sim \triangle A'B'C' \Leftrightarrow \begin{cases} \hat{A} \equiv \hat{A}' \\ \hat{B} \equiv \hat{B}' \\ \hat{C} \equiv \hat{C}' \\ \frac{a}{a'} = \frac{b}{b'} = \frac{c}{c'} = k \end{cases}
$$
(2.2)

A semelhança de triângulos está representada na Figura [2.7.](#page-28-0)

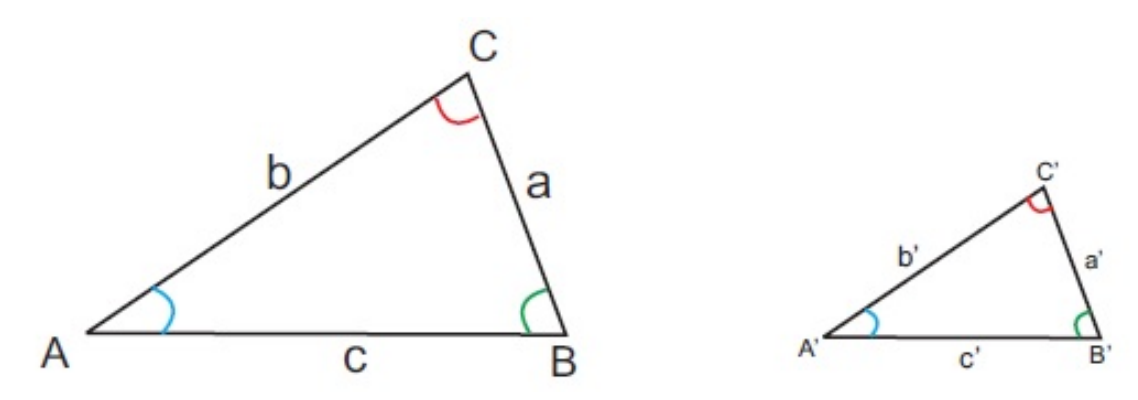

**Figura 2.7:** Triângulos semelhantes.

#### **Casos de semelhanças**

Nem sempre é necessário verificar todas as condições de semelhanças de triângulos, existem condições mínimas que devem ser analisadas para garantir a semelhança entre triângulos, são os casos

<span id="page-25-0"></span>de semelhanças.

#### **Proposição 2.6: (Caso AA)**

Se dois triângulos possuem dois ângulos ordenadamente congruentes, então os triângulos são semelhantes (Figura [2.8\)](#page-29-0).

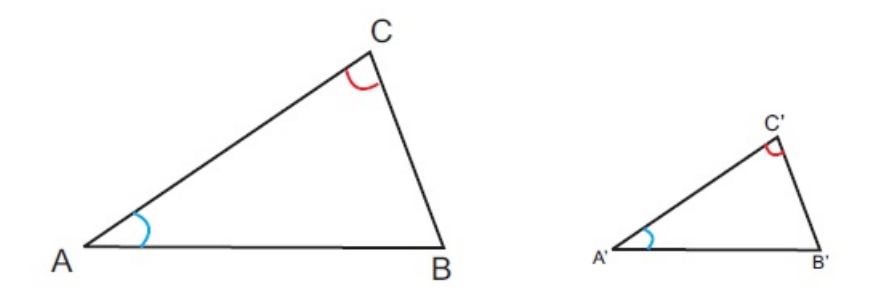

**Figura 2.8:** Caso de semelhança AA.

#### **Proposição 2.7: (Caso LAL)**

Se dois lados de um triângulo são proporcionais aos correspondentes de outro triângulo e os ângulos compreendidos por esses lados são congruentes, então os triângulos são semelhantes (Figura [2.9\)](#page-29-0).

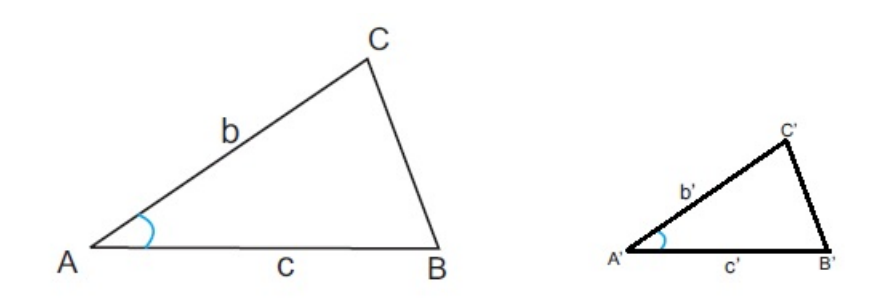

**Figura 2.9:** Caso de semelhança LAL.

#### **Proposição 2.8: (Caso LLL)**

Se dois triângulos têm os lados correspondentes proporcionais, então os triângulos são semelhantes (Figura [2.10\)](#page-29-0).

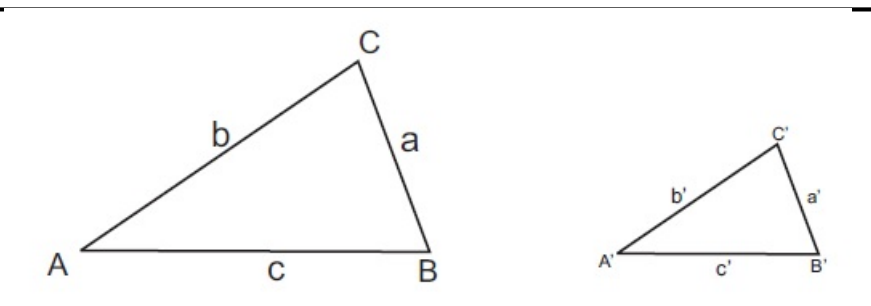

**Figura 2.10:** Caso de semelhança LLL.

#### <span id="page-26-0"></span>**2.3 Quadriláteros Notáveis**

Os quadriláteros notáveis são os trapézios, os paralelogramos, os retângulos, os losangos e os quadrados, representados na Figura [2.11.](#page-30-0)

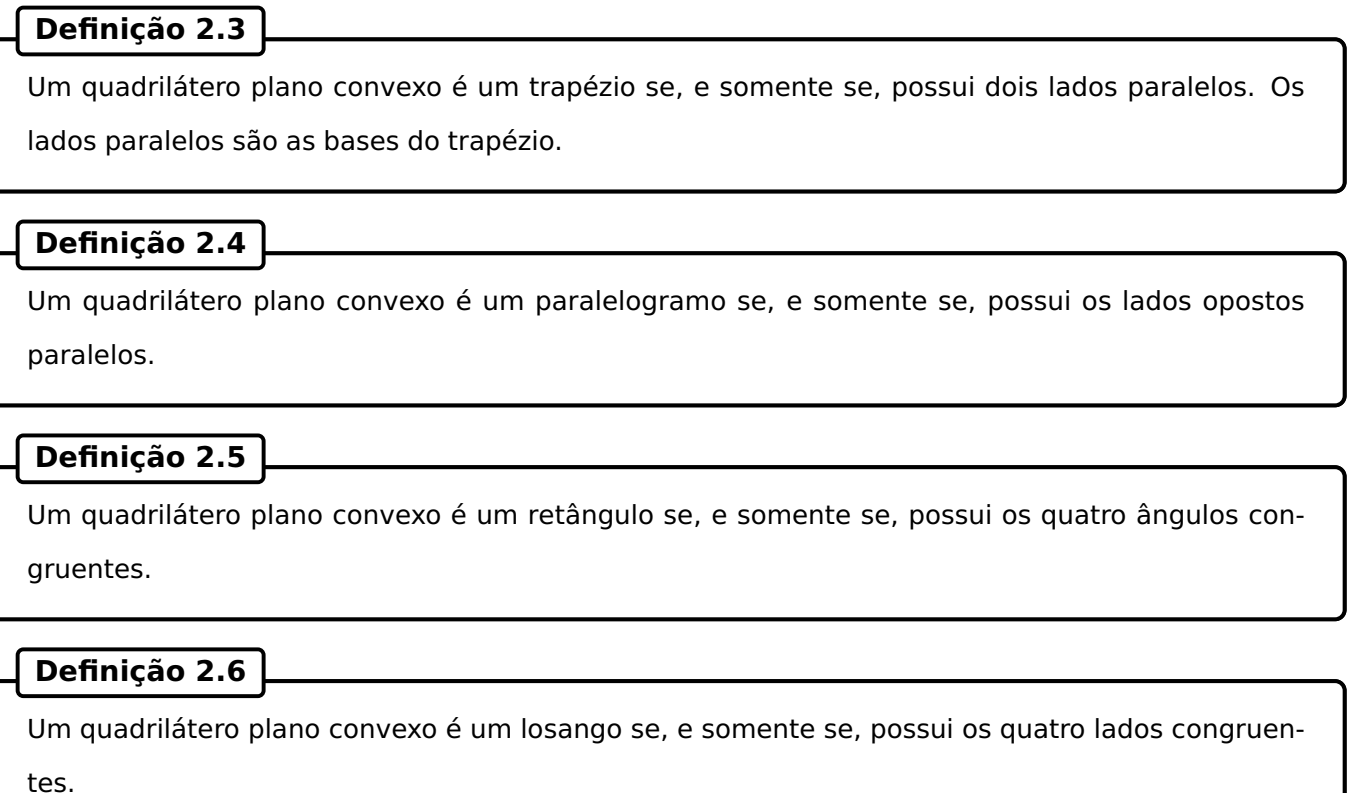

#### **Definição 2.7**

Um quadrilátero plano convexo é um quadrado se, e somente se, possui os quatro ângulos congruentes e os quatro lados congruentes.

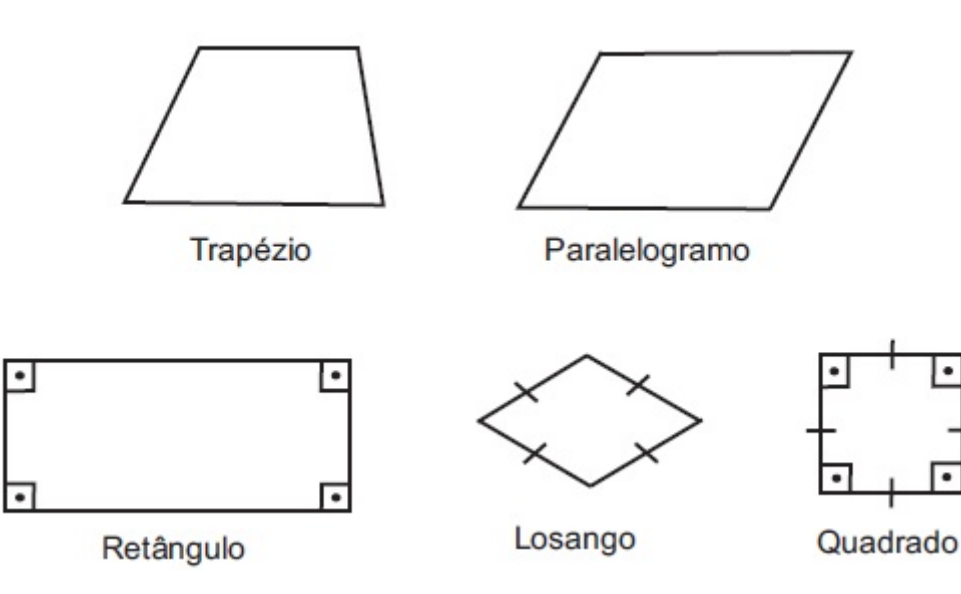

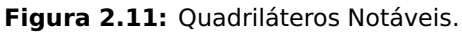

A seguir, serão enunciados algumas proposições e corolários sobre os quadriláteros.

<span id="page-27-0"></span>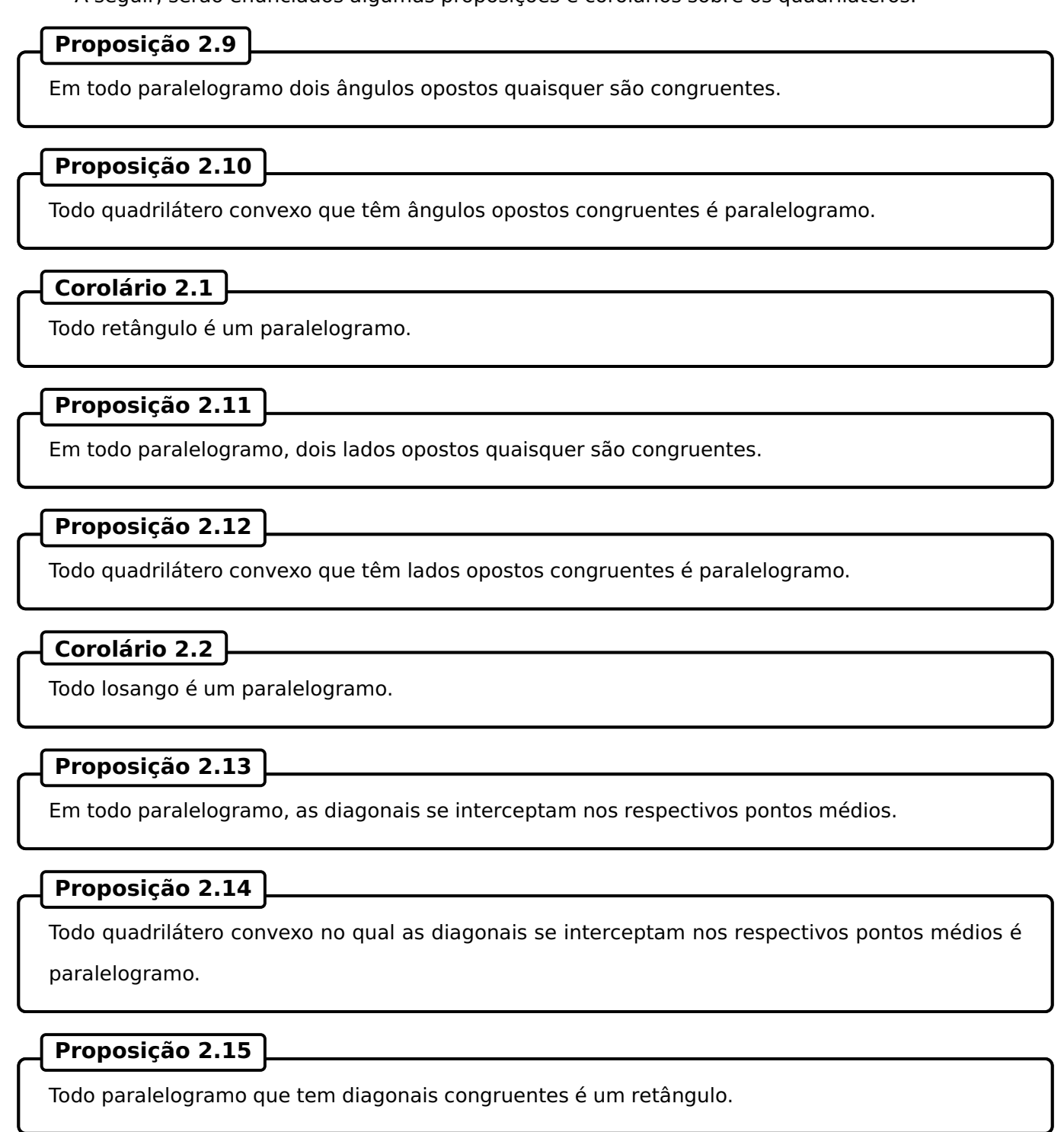

#### **Proposição 2.16**

Todo quadrado é retângulo e losango.

<span id="page-28-0"></span>Finalizando o capítulo Base Teórica, apresentamos as fórmulas das áreas de alguns polígonos (Figura [2.12\)](#page-32-0).

A área do **retângulo** de lados a e h é a.h.

A área do **quadrado** de lado a é a 2 .

A área do **paralelogramo** de base a e altura h é a:h

A área do **triângulo** de base  $a$  e altura  $h$  é  $\frac{b \cdot h}{\gamma}$  $\frac{1}{2}$ .

A área do **trapézio** de bases *B*,  $b$  e altura  $h$  é  $\frac{(B+b).h}{\delta}$ 2

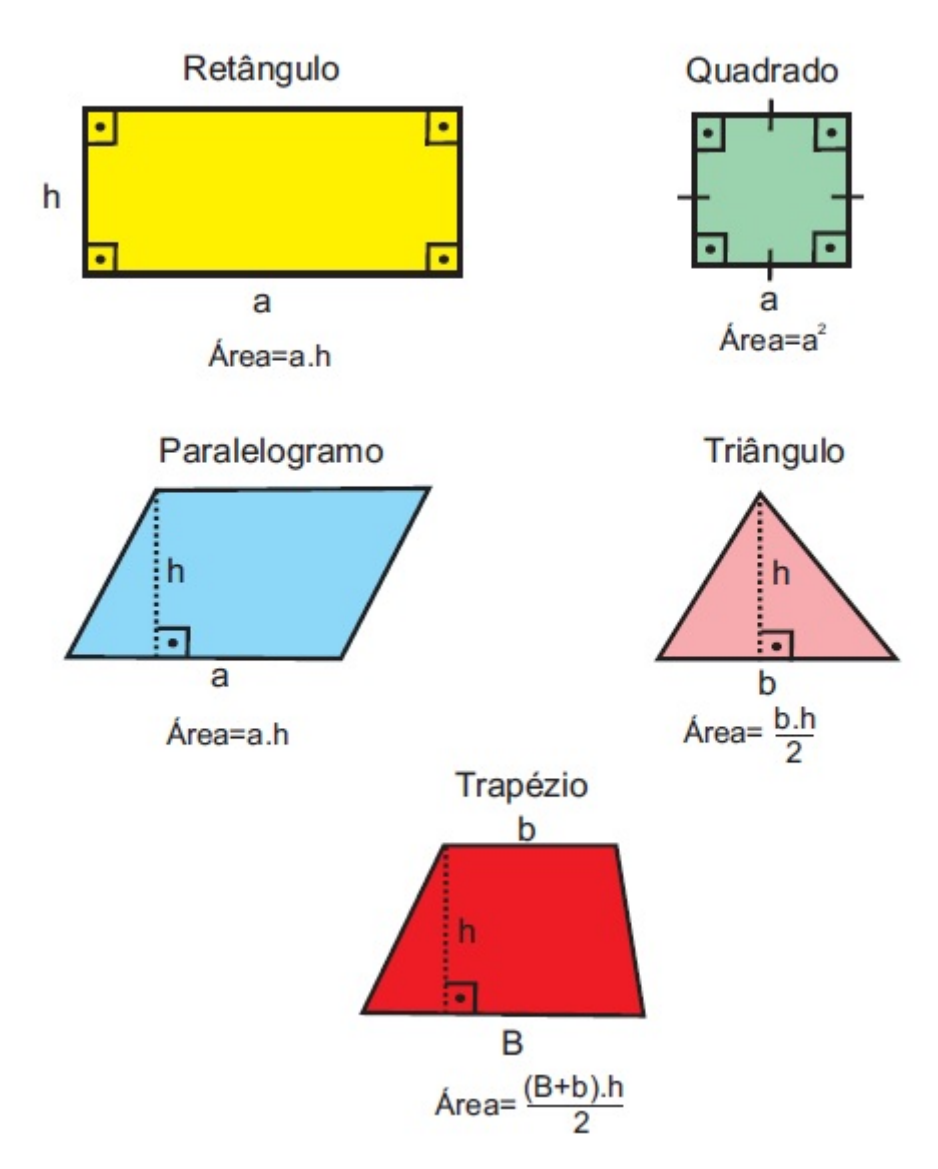

**Figura 2.12:** Áreas.

# **CAPÍTULO 3**

### <span id="page-29-0"></span>**Demonstrações Algébricas**

Neste capítulo, detalha-se minuciosamente algumas demonstrações algébricas, isto é, provas utilizando semelhança de triângulos, encontradas na referência [2]. Nesse livro, existem 370 demonstrações catalogadas, para facilitar a consulta do leitor denota-se cada demonstração pelo número utilizado em [2].

#### **3.1 Demonstração um**

Essa demonstração foi primeiramente publicada em [3].

Dado um triângulo ABH retângulo em H, construa a altura HC. A construção pode ser visualizada na Figura [3.1.](#page-33-0)

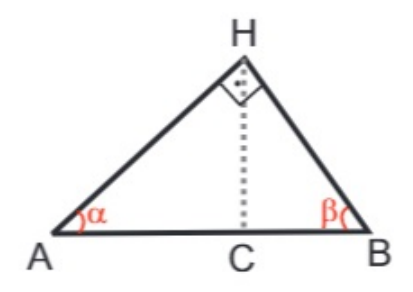

**Figura 3.1:** Demonstração um - Passo 1

Denotando os ângulos  $C\widehat{A}H = \alpha$  e  $C\widehat{B}H = \beta$ , notamos que  $B\widehat{H}C = \alpha$  e  $A\widehat{H}C = \beta$ , uma vez que  $\alpha + \beta =$  90°, formando assim três triângulos retângulos semelhantes pelo caso  $AA.$ Denota-se  $AH = b$ ,  $BH = a$ ,  $AB = h$ ,  $HC = x$ ,  $BC = y e AC = h - y$ .

<span id="page-30-0"></span>Os triângulos são visualizados na Figura [3.2.](#page-34-0)

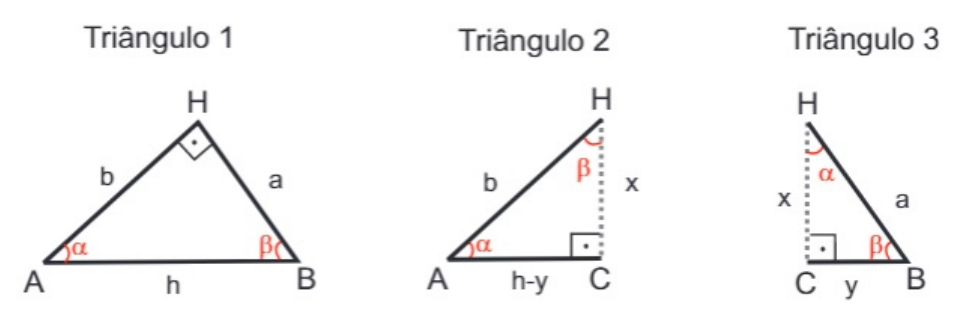

**Figura 3.2:** Demonstração um - Passo 2

Considere as seguintes relações de semelhanças:

Dos triângulos 1 e 2, obtemos:

$$
\frac{b}{h-y} = \frac{h}{b}.\tag{3.1}
$$

Já, considerando os triângulos 1 e 3: 
$$
\frac{a}{y} = \frac{h}{a}.
$$
 (3.2)

 $\boldsymbol{u}$ 

$$
b^2 = h.(h - y),
$$
 (3.3)

$$
a^2 = h.y.
$$
\n(3.4)

Realizando a distributiva em (3.3):  
\n
$$
b^2 = h^2 - hy.
$$
\n(3.5)  
\nSubstituindo (3.4) em (3.5), temos  
\n
$$
b^2 = h^2 - ay.
$$

 $a^2 + b^2 = h^2,$ 

Logo,

isto é, o quadrado da hipotenusa é igual à soma dos quadrados dos catetos.

#### **3.2 Demonstração dois**

A demonstração dois também pode ser encontrada em [3].

Dado um triângulo ABH retângulo em H, traça-se uma reta perpendicular ao lado AB pelo ponto  $B$ , encontrando o prolongamento do lado  $AH$  no ponto  $C$ .

A construção está ilustrada na Figura [3.3.](#page-35-0)

Vamos denotar  $AH = b$ ,  $BH = a$ ,  $AB = h$ ,  $HC = y e BC = x$ . Designando os ângulos  $B\widehat{A}H = \alpha$ ,

<span id="page-31-0"></span>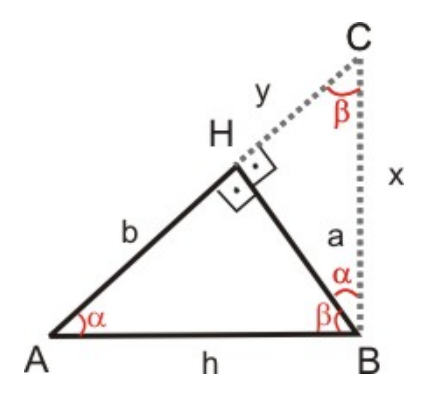

**Figura 3.3:** Demonstração dois - Passo 1

 $H\widehat{B}A = \beta$ , obtemos  $C\widehat{B}H = \alpha$  e  $H\widehat{C}B = \beta$ , uma vez que  $\alpha + \beta = 90^\circ.$  Dessa maneira, obtemos três triângulos retângulos semelhantes pelo caso AA.

Os triângulos são representados na Figura [3.4.](#page-35-0)

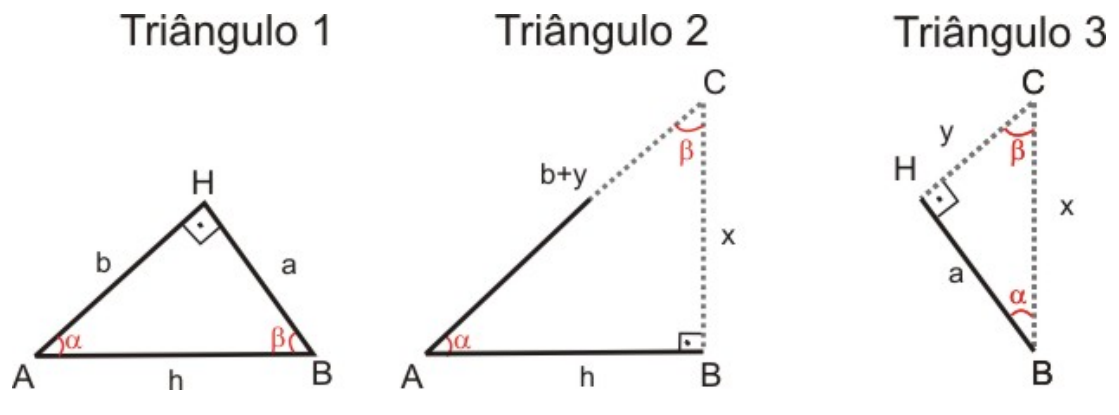

**Figura 3.4:** Demonstração dois - Passo 2

Considere as seguintes relações de semelhança, oriundas dos triângulos 1 e 2 e 1 e 3, respectivamente:  $b$ 

 $b^2 + a^2 = h^2$ 

$$
\frac{b}{h} = \frac{h}{b+y}.\tag{3.6}
$$

$$
\frac{a}{y} = \frac{b}{a}.\tag{3.7}
$$

$$
b^2 + by = h^2 \tag{3.8}
$$

Utilizando-se [\(3.7\)](#page-35-0), encontra-se

De [\(3.6\)](#page-35-0):

$$
a^2 = b.y.\tag{3.9}
$$

Substituindo [\(3.9\)](#page-35-0) em [\(3.8\)](#page-35-0), temos

Logo, o quadrado da hipotenusa é igual à soma dos quadrados dos catetos.

#### <span id="page-32-0"></span>**3.3 Demonstração seis**

A demonstração a seguir foi publicada em [3], volume III.

Dado um triângulo  $ABH$  retângulo em H, por um ponto D qualquer do lado  $AH$ , traça-se uma reta perpendicular ao lado  $AB$ , encontrando o prolongamento do lado  $BH$  no ponto  $E$ .

A construção pode ser visualizada na Figura [3.5.](#page-36-0)

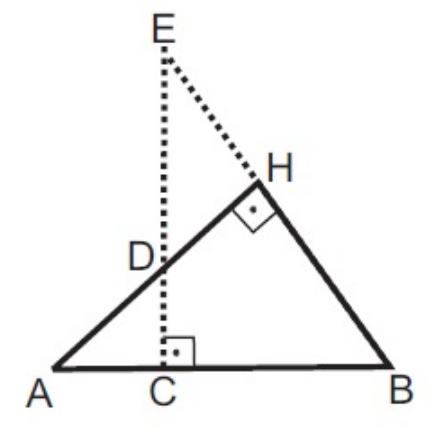

**Figura 3.5:** Demonstração seis - Passo 1

Denota-se  $AH = b$ ,  $BH = a$ ,  $AB = h$ ,  $DH = y$ ,  $AD = b - y$ ,  $AC = z$ ,  $BC = h - z$ ,  $CD = w$ ,  $HE = x$ ,  $BE = a + x e CE = v + w$ . Designando os ângulos  $C\widehat{A}D = \alpha e H\widehat{B}C = \beta$ , temos  $A\widehat{D}C = \beta$ ,  $H\widehat{E}D = \alpha$ e  $E\widehat{D}H = \beta$ , uma vez que  $\alpha + \beta = 90^\circ$ , forma-se assim quatro triângulos retângulos semelhantes pelo caso AA.

Os triângulos estão representados na Figura [3.6.](#page-36-0)

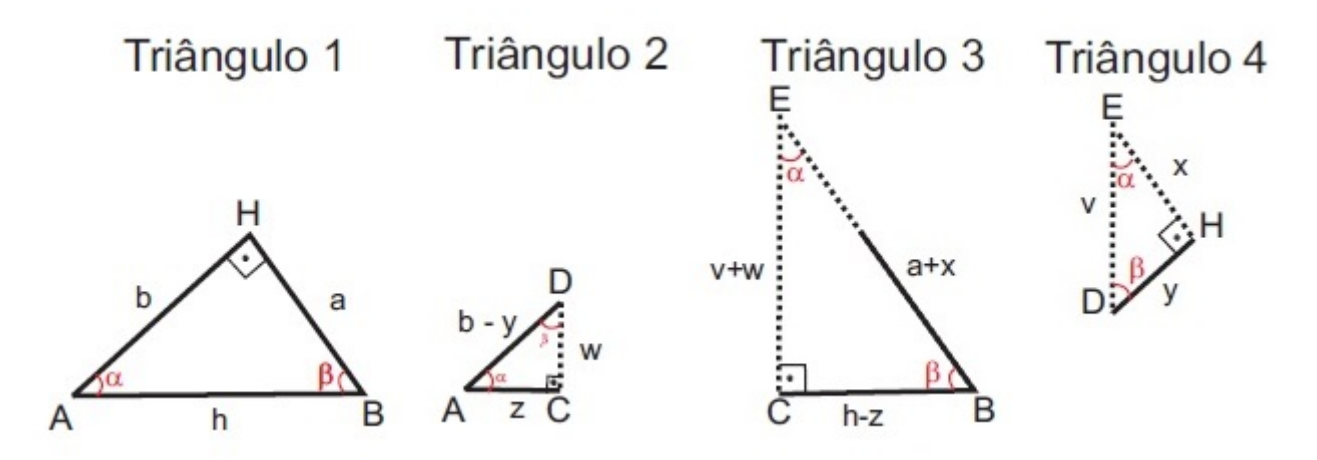

**Figura 3.6:** Demonstração seis - Passo 2

Utilizando as relações de semelhanças dos triângulos 1 e 4:

$$
\frac{a}{y} = \frac{b}{x}.\tag{3.10}
$$

<span id="page-33-0"></span>Considerando as relações de semelhanças dos triângulos 1 e 3:

$$
\frac{a}{h-z} = \frac{h}{a+x}.\tag{3.11}
$$

Por fim, através das relações de semelhanças dos triângulos 1 e 2:

$$
\frac{b}{z} = \frac{h}{b - y}.\tag{3.12}
$$

Fazendo o produto dos meios igual ao produto dos extremos nas equações acima, temos:

$$
ax = by,\t(3.13)
$$

$$
a(a+x)=h(h-z), \hspace{3cm} (3.14)
$$

$$
b(b-y)=hz.\t(3.15)
$$

Realizando as distributivas em [\(3.14\)](#page-37-0) e [\(3.15\)](#page-37-0):

$$
a^2 + ax = h^2 - hz, \t\t(3.16)
$$

$$
b^2 - by = hz. \tag{3.17}
$$

Substituindo [\(3.13\)](#page-37-0) e [\(3.17\)](#page-37-0) em [\(3.16\)](#page-37-0), temos

$$
a^2 + by = h^2 - (b^2 - by),
$$
  

$$
a^2 + by = h^2 - b^2 + by,
$$

$$
b^2 + a^2 = h^2.
$$

Portanto, o quadrado da hipotenusa é igual à soma dos quadrados dos catetos.

Triângulo 4

#### <span id="page-34-0"></span>**3.4 Demonstração dezessete**

Em [3], temos 28 provas do Teorema de Pitágoras, catalogadas por J. D. Runkle. No volume II, uma das demonstrações é a que detalha-se nessa seção.

Dado um triângulo ABH retângulo em H, marca-se o ponto E de tal forma que  $AE = 1$ , traça-se  $EF$  perpendicular a  $AH$ , constrói-se também a altura  $HC$  do triângulo  $ABH$ .

A construção está ilustrada na Figura [3.7.](#page-38-0)

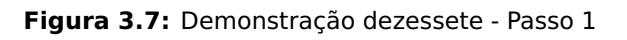

Designando os ângulos  $H\widehat{A}B = \alpha$  e  $A\widehat{B}H = \beta$ , sabendo que  $\alpha+\beta = 90^\circ$ , determinamos os ângulos  $B\widehat{H}C = \alpha$ ,  $A\widehat{E}F = \beta$  e  $C\widehat{H}A = \beta$ . Dessa forma, temos quatro triângulos retângulos semelhantes pelo caso AA.

Vamos denotar  $AH = b$ ,  $BH = a$ ,  $AB = h$ ,  $AE = 1$ ,  $CB = v$ ,  $AC = h - v$ ,  $HC = w e AF = x$ .

Os triângulos semelhantes podem ser visualizados na Figura [3.8.](#page-38-0)

Triângulo 1 Triângulo 2 Triângulo 3

**Figura 3.8:** Demonstração dezessete - Passo 2

Utilizando as relações de semelhanças dos triângulos 2 e 4:

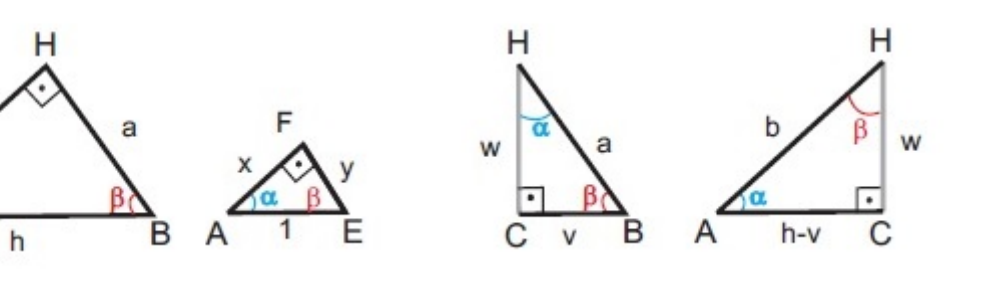

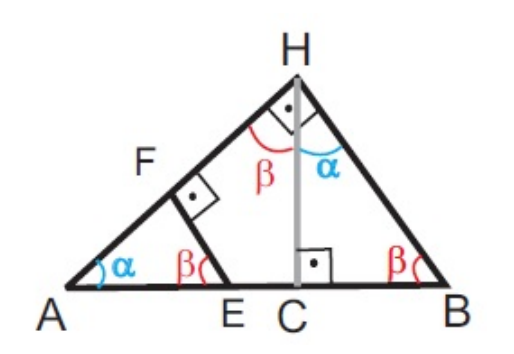

$$
\frac{w}{y} = \frac{h-v}{x} \Longrightarrow w = \frac{y(h-v)}{x}.
$$
\n(3.18)

<span id="page-35-0"></span>Pelas relações de semelhanças dos triângulos 2 e 3:

$$
\frac{v}{y} = \frac{w}{x} \Longrightarrow v = \frac{wy}{x}.
$$
\n(3.19)

Substituindo [\(3.18\)](#page-39-0) em [\(3.19\)](#page-39-0):

$$
v = \frac{wy}{x} \Longrightarrow v = \left(\frac{y(h-v)}{x}\right)\left(\frac{y}{x}\right) \Longrightarrow v = \frac{y^2(h-v)}{x^2}.
$$
 (3.20)

Note que  $AB = AC + BC \implies h = (h - v) + v$ .

Substituindo [\(3.20\)](#page-39-0) na igualdade acima, temos:

$$
h = (h - v) + \left(\frac{y^2(h - v)}{x^2}\right) \Longrightarrow h = (h - v)\left(1 + \frac{y^2}{x^2}\right) \Longrightarrow h = (h - v)\left(\frac{x^2 + y^2}{x^2}\right).
$$
 (3.21)

Agora, pelas relações de semelhanças dos triângulos 1 e 2, encontramos:

$$
\frac{h}{1} = \frac{b}{x} \Longrightarrow h = \frac{b}{x}.
$$
\n(3.22)

Pelas relações de semelhanças dos triângulos 2 e 4, temos:

$$
\frac{b}{1} = \frac{h-v}{x} \Longrightarrow b = \frac{h-v}{x}.
$$
\n(3.23)

Substituindo [\(3.23\)](#page-39-0) em [\(3.22\)](#page-39-0):

$$
h=\frac{b}{x}\Longrightarrow h=\frac{\frac{h-v}{x}}{x}\Longrightarrow h=\frac{h-v}{x^2}.
$$
\n(3.24)
Igualando as equações [\(3.21](#page-39-0) ) e [\(3.24](#page-39-0) ):

$$
(h-v)\left(\frac{x^2+y^2}{x^2}\right) = \frac{h-v}{x^2} \Longrightarrow x^2 + y^2 = 1.
$$
 (3.25)

De [\(3.22\)](#page-39-0) temos  $b = h \cdot x$ , e das relações de semelhanças dos triângulos 1 e 2.

$$
\frac{a}{y} = \frac{h}{1} \Longrightarrow a = y \cdot h. \tag{3.26}
$$

Finalmente, utilizando a equação [\(3.25\)](#page-40-0) e elevando ao quadrado os catetos  $a e b$ , obtemos

$$
a^2+b^2=(y\cdot h)^2+(x\cdot h)^2=(x^2\cdot h^2)+(y^2\cdot h^2)=(x^2+y^2)\cdot h^2=1\cdot h^2=h^2.
$$

Logo, o quadrado da hipotenusa é igual à soma dos quadrados dos catetos.

Uma observação importante se faz necessária, utilizamos  $AE = 1$  para facilitar os cálculos (conforme [2]), mas a demonstração é válida para qualquer triângulo retângulo, inclusive aqueles com hipotenusa menor que uma unidade. Para isso, basta construir o segmento  $AE = k < AC$ , o resultado se prova analogamente.

# **CAPÍTULO 4**

## **Demonstrações Geométricas**

Neste capítulo, detalha-se minunciosamente algumas demonstrações geométricas, isto é, provas utilizando comparação de áreas, encontradas na referência [2]. Novamente, para facilitar a consulta do leitor denota-se cada demonstração pelo número utilizado em [2].

### **4.1 Demonstração trinta e sete**

Em [2], a demonstração trinta e sete é referenciada como a prova XXXIV de [5], página 57, onde é creditada ao trabalho de Hauff, 1803.

Seja ABH um triângulo retângulo em H.

Constrói-se sobre cada um dos lados do triângulo  $ABH$  os quadrados  $AHFG, BDEH$  e  $ACKB$ .

Traça-se  $HL$  perpendicular a  $CK$ ,  $CM$  paralelo ao cateto  $AH$ ,  $MK$  paralelo ao cateto  $HB$ ,  $GO$  e  $ND$  são paralelos à hipotenusa  $AB$ . Seja  $S$  o ponto de interseção de  $AB$  com  $HL$ , como visualizado na Figura [4.1.](#page-42-0)

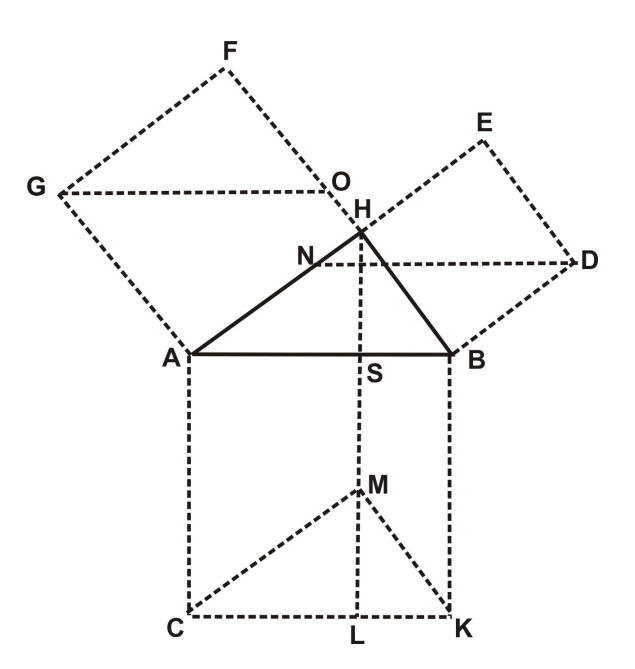

**Figura 4.1:** Demonstração trinta e sete - Passo 1

Note que o quadrado  $ACKB$  pode ser decomposto na soma dos retângulos  $ACLS$  e  $BSLK$ . Para facilitar a notação, denota-se

$$
\text{Área}(ACKB) = \text{Área}(ACLS) + \text{Área}(BSLK). \tag{4.1}
$$

A área do retângulo BSLK é igual a área do paralelogramo BHMK, como ilustrado na Figura [4.2.](#page-42-0)

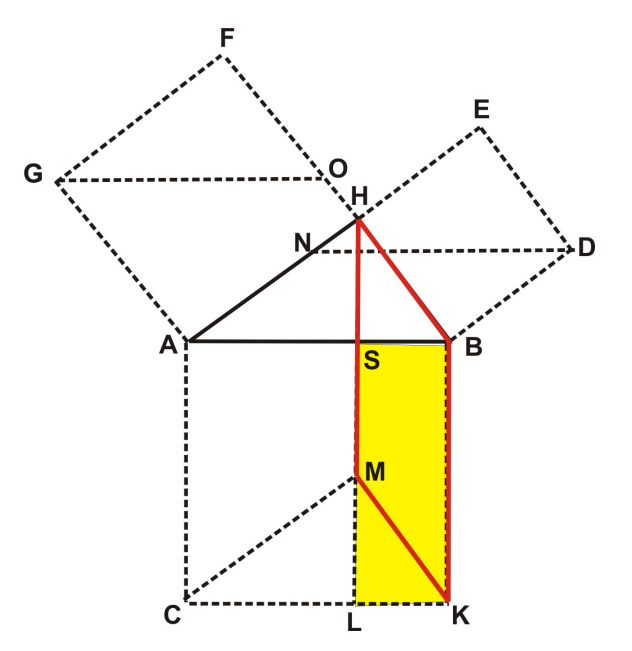

**Figura 4.2:** Demonstração trinta e sete - Passo 2

De fato,  $BK$  e  $BS$  podem ser vistos como base e altura do paralelogramo  $BHMK$  e do retângulo BSLK. Logo,

$$
\hat{\text{Area}}(BSLK) = \hat{\text{Area}}(BHMK). \tag{4.2}
$$

<span id="page-39-0"></span>Analogamente, a área do retângulo ACLS é igual a área do paralelogramo ACMH, uma vez que  $AC$  e  $AS$  podem ser vistos como base e altura do paralelogramo  $ACMH$  e do retângulo  $BSLK$ , como pode-se ver na Figura [4.3.](#page-43-0)

$$
\hat{\text{Area}}(ACLS) = \hat{\text{Area}}(ACMH). \tag{4.3}
$$

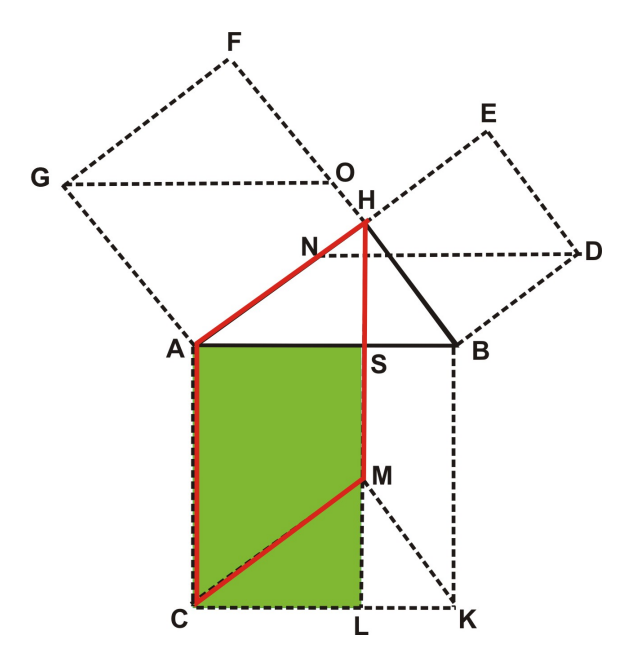

**Figura 4.3:** Demonstração trinta e sete - Passo 3

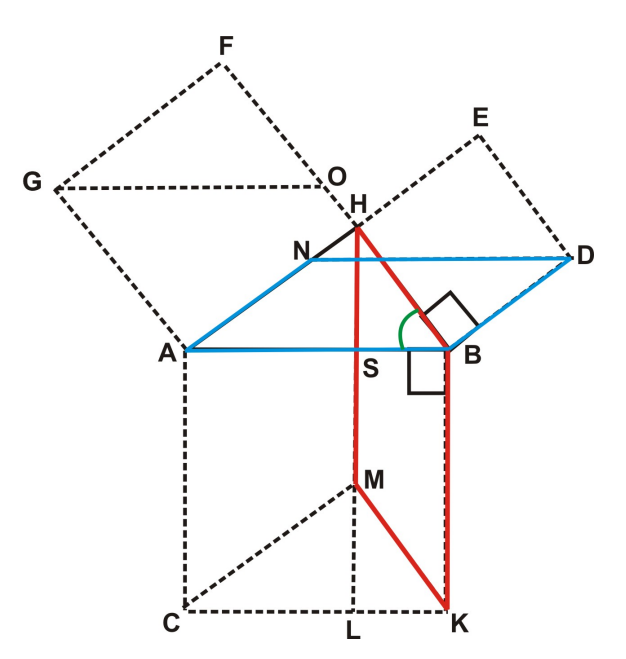

**Figura 4.4:** Demonstração trinta e sete - Passo 4

<span id="page-40-0"></span>Agora, prova-se que os paralelogramos BHMK e ABDN são congruentes (visualizados na Figura [4.4\)](#page-43-0), e, portanto,

$$
\hat{\text{Area}}(BHMK) = \hat{\text{Area}}(ABDN). \tag{4.4}
$$

De fato, BK é igual a BA, pois são lados do quadrado ACKB. Também, BH é igual a BD, por serem lados do quadrado  $BDEH$ . Resta verificar que o ângulo  $\widehat{ABD}$  é congruente ao ângulo  $K\widehat{B}H$ .

$$
A\widehat{B}D = A\widehat{B}H + H\widehat{B}D = A\widehat{B}H + 90^{\circ}
$$
\n(4.5)

Por outro lado,

$$
K\widehat{B}H = A\widehat{B}H + A\widehat{B}K = A\widehat{B}H + 90^{\circ}.
$$
\n(4.6)

Logo,  $\widehat{ABD}$  é congruente ao ângulo  $K\widehat{B}H$ .

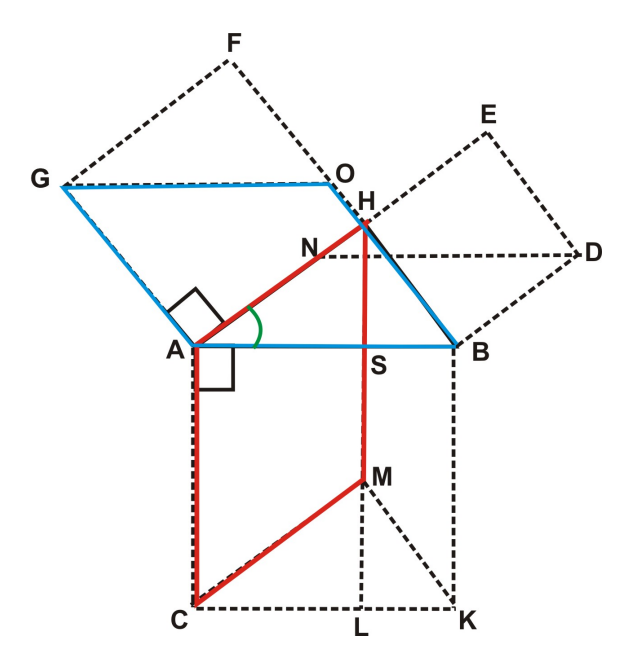

**Figura 4.5:** Demonstração trinta e sete - Passo 5

Pelos mesmos argumentos mostra-se que o paralelogramo  $ACMH$  é congruente ao paralelogramo ABOG, como vemos na Figura [4.5,](#page-44-0) ou seja,

$$
\hat{\text{Area}}(ACMH) = \hat{\text{Area}}(ABOG) \tag{4.7}
$$

A área do paralelogramo ABDN é igual a área do quadrado BDEH, conforme a Figura [4.6.](#page-45-0)

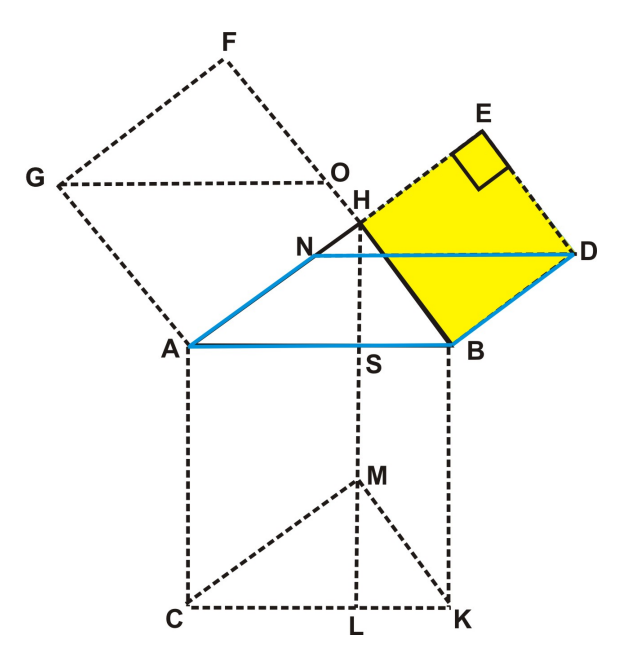

**Figura 4.6:** Demonstração trinta e sete - Passo 6

De fato, podemos calcular a área do paralelogramo ABDN, utilizando AN como base e ED como altura. Logo,

$$
\hat{\text{Area}}(ABDN) = AN.ED = DB.ED = \hat{\text{Area}}(BDEH). \tag{4.8}
$$

Analogamente, verifica-se que a área do paralelogramo  $ABOG$  é igual a área do quadrado  $AHFG$ , conforme Figura [4.7](#page-46-0)

$$
\text{Área}(ABOG) = GA.FG = \text{Área}(AHFG). \tag{4.9}
$$

Por [\(4.1\)](#page-42-0), temos

$$
\text{Área}(ACKB) = \text{Área}(ACLS) + \text{Área}(BSLK).
$$

Utilizando [\(4.2\)](#page-43-0) e [\(4.3\)](#page-43-0) na igualdade acima, obtemos

$$
\hat{\mathrm{Area}}(ACKB)=\hat{\mathrm{Area}}(ACMH)+\hat{\mathrm{Area}}(BHMK).
$$

Com [\(4.4\)](#page-44-0) e [\(4.7\)](#page-44-0), obtém-se

<span id="page-42-0"></span>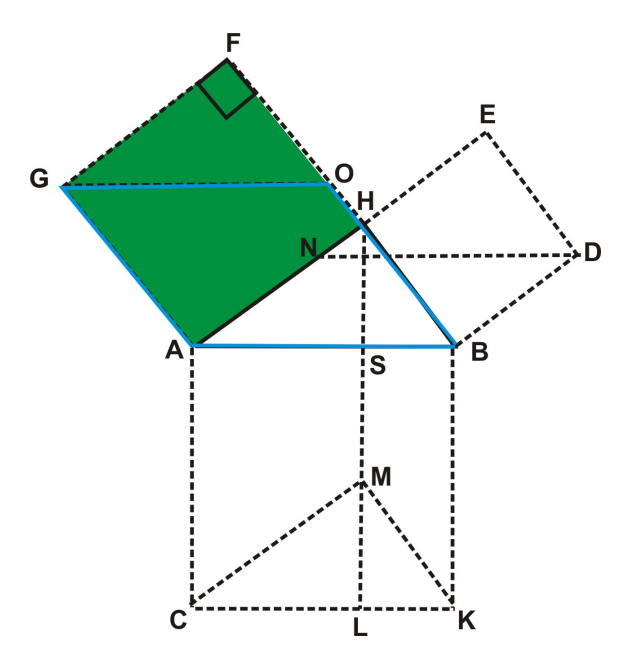

**Figura 4.7:** Demonstração trinta e sete - Passo 7

$$
\text{Área}(ACKB) = \text{Área}(ABOG) + \text{Área}(ABDN).
$$

Finalmente, por  $(4.8)$  e  $(4.9)$ , encontra-se

$$
\text{Área}(ACKB) = \text{Área}(AHFG) + \text{Área}(BDEH).
$$

Dessa forma, denotando  $AB = a$ ,  $AH = b$  e  $BH = c$  e calculando as áreas dos respectivos quadrados acima, obtemos

$$
a^2 = b^2 + c^2,
$$

isto é, o quadrado do comprimento da hipotenusa é igual à soma dos quadrados dos comprimentos dos catetos.

## **4.2 Demonstração cinquenta**

A demonstração cinquenta encontrada em [2], é citada como a prova XLII de [3], que contém 100 provas do Teorema de Pitágoras. Na época, Dr. B. F. Yanney, editor do periódico, disse: "Não há limites para o número de provas ... Nós apenas tivemos que parar."

Seja ABH um triângulo retângulo em H.

Constrói-se sobre cada um dos lados do triângulo ABH os quadrados AHFG, BDEH e ACKB.

<span id="page-43-0"></span>Prolongando os lados  $GF$  e  $DE$  encontra-se o ponto P, traça-se  $PH$ , prolonga-se  $PH$  até o segmento  $CK$ , e denota-se por  $L$  o ponto de interseção de  $PH$  com  $CK$ .

A construção pode ser visualizada na Figura [4.8.](#page-47-0)

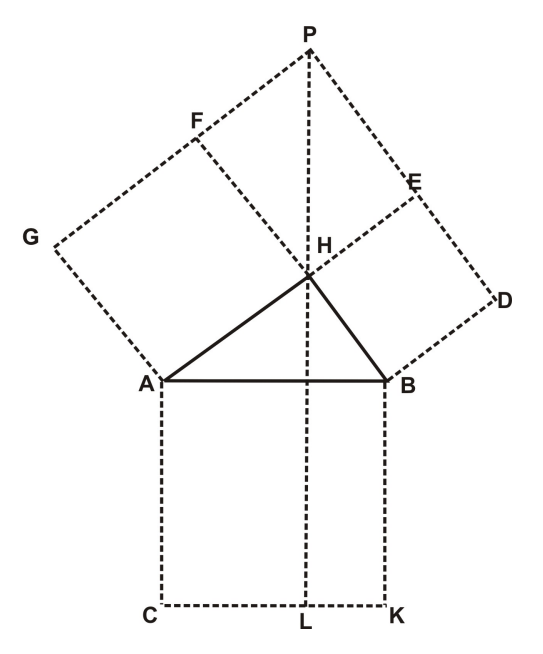

**Figura 4.8:** Demonstração cinquenta - Passo 1

Note que  $PL$  é perpendicular ao segmento  $CK$ .

De fato,

 $FH \equiv HA$  (lados do quadrado AHFG),

 $H\widehat{F}P \equiv A\widehat{H}B$  (ângulos retos),

 $FP \equiv HE \equiv HB$  (lados do quadrado BDEH).

Assim, o triângulo  $HPF$  é congruente ao triângulo  $ABH$ , pelo caso de congruência  $LAL$ .

Desse modo,  $F\widehat{H}P \equiv H\widehat{A}B = \alpha$ .

Denote-se por O a interseção do segmento PL com AB. Note que  $O\widehat{H}B = F\widehat{H}P = \alpha$ , pois tais ângulos são opostos pelo vértice.

O triângulo BHO é semelhante ao triângulo F HP, pelo caso AA.

Pois,

$$
O\widehat{H}B = F\widehat{H}P = \alpha,
$$
  

$$
F\widehat{P}H = O\widehat{B}H = \beta.
$$

<span id="page-44-0"></span>Logo, o ângulo  $H\widehat{O}B$  é reto.

Consequentemente, o ângulo  $A\widehat{O}L$  é reto, pois são opostos pelo vértice. Também,  $O\widehat{L}K$  é reto, pois  $A\widehat{O}L$  e  $O\widehat{L}K$  são alternos internos.

Portanto,  $PL$  é perpendicular ao segmento  $CK$  (Veja Figura [4.9\)](#page-48-0).

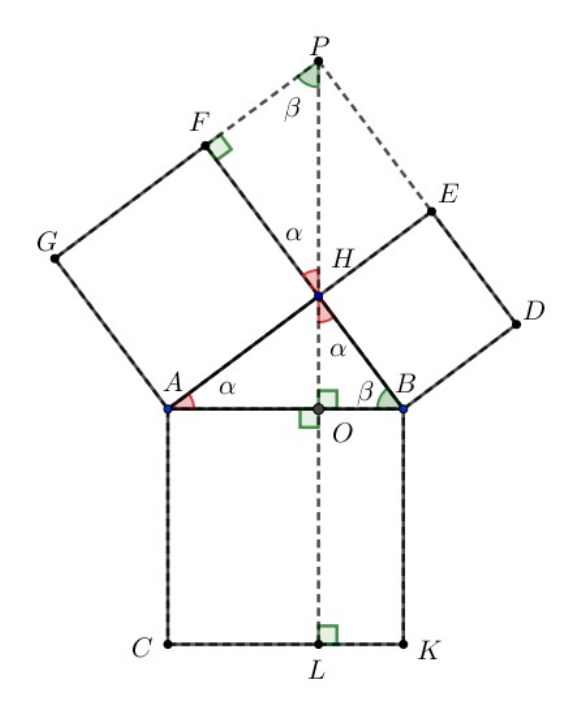

**Figura 4.9:** Demonstração cinquenta - Passo 2

Traça-se o segmento  $CM$  paralelo a  $AH$ , sendo  $M$  um ponto de  $PL$ . Denote por  $N$  a interseção da extensão de HB com a extensão de  $CM$ , constrói-se  $KM$ , sendo  $Q$  a interseção de AH com o prolongamento de KM. (Construção na figura [4.10\)](#page-49-0).

<span id="page-45-0"></span>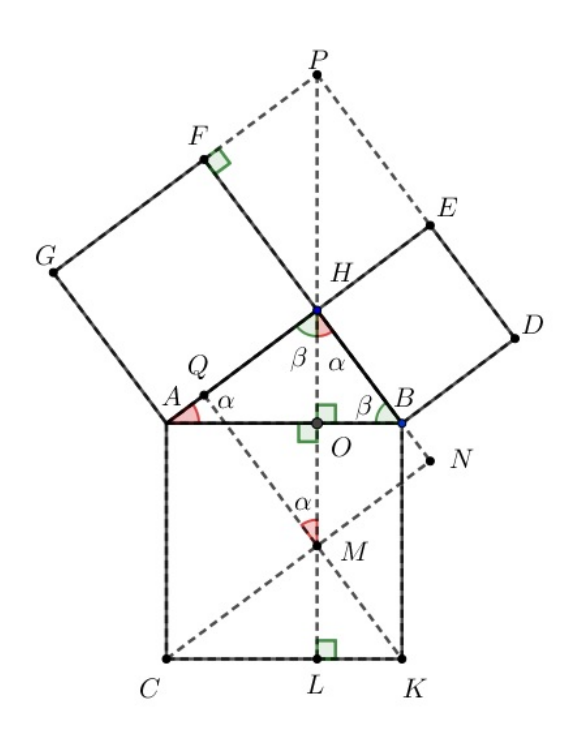

**Figura 4.10:** Demonstração cinquenta - Passo 3

Note que  $KQ$  é perpendicular a  $AH$ .

De fato, através da figura [4.10,](#page-49-0) vê-se

 $CK \equiv AB$  (lados do quadrado ACKB),

$$
M\widehat{C}K\equiv H\widehat{A}B,
$$

 $CM \equiv AH$  (segmentos paralelos, pois são lados de um paralelogramo).

Dessa forma, o triângulo ABH é congruente CKM, pelo caso LAL.

Assim,  $L\widehat{M}K = \alpha$ , pois  $L\widehat{K}M = \beta$  e  $\alpha+\beta = 90^\circ.$  Consequentemente,  $Q\widehat{M}H = \alpha$ , pois é oposto pelo vértice ao ângulo  $L\widehat{M}K=\alpha$ .

O ângulo  $M\widehat{H}A = \beta$ , pois o triângulo  $ABH$  é retângulo em  $H$  e  $\alpha + \beta = 90^\circ$ . Logo,  $M\widehat{Q}H$  é reto, uma vez que a soma dos ângulos internos do triângulo  $H\bar{Q}M$  é 180°.

Portanto, KQ é perpendicular a AH.

Considere o trapézio  $ACNH$ , o triângulo  $HMN$ , paralelogramo  $ACMH$  e o retângulo  $ACLO$ , visualizados na Figura [4.11.](#page-50-0)

<span id="page-46-0"></span>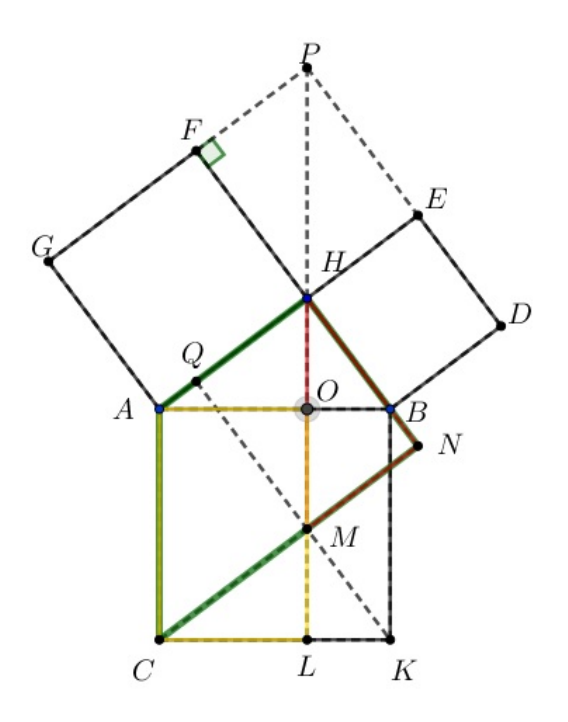

**Figura 4.11:** Demonstração cinquenta - Passo 4

Veja que

$$
\text{Área}(ACNH) - \text{Área}(HMN) = \text{Área}(ACMH) = \text{Área}(ACLO). \tag{4.10}
$$

Note que Área $(ACMH) =$  Área $(ACLO)$ , pois a base é a mesma  $(AC)$  e as alturas são iguais  $(CL)$ .

Analogamente, obtém-se pela Figura [4.12:](#page-51-0)

$$
\widehat{\text{Area}}(BHQK) - \widehat{\text{Area}}(HQM) = \widehat{\text{Area}}(BHMK) = \widehat{\text{Area}}(BOLK). \tag{4.11}
$$

<span id="page-47-0"></span>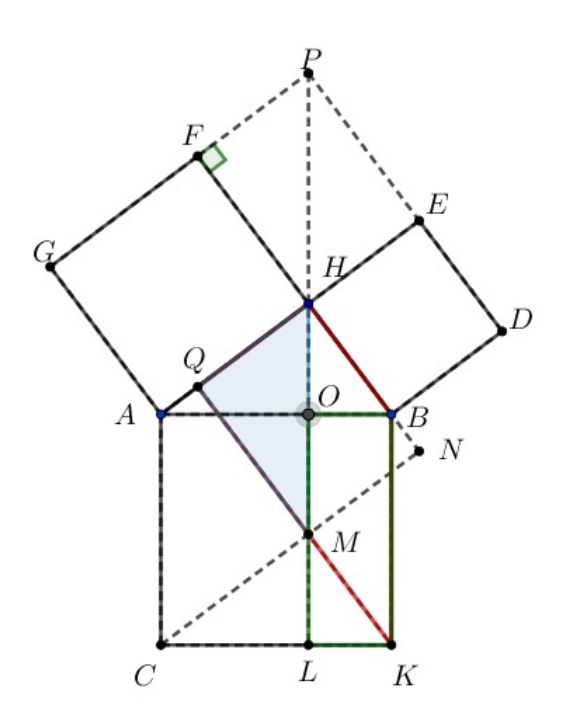

**Figura 4.12:** Demonstração cinquenta - Passo 5

Considere o trapézio AHPG, o triângulo FHP e o quadrado AHFG (Figura [4.13\)](#page-51-0).

Note que

$$
\widehat{\text{Area}}(AHPG) - \widehat{\text{Area}}(FHP) = \widehat{\text{Area}}(AHFG). \tag{4.12}
$$

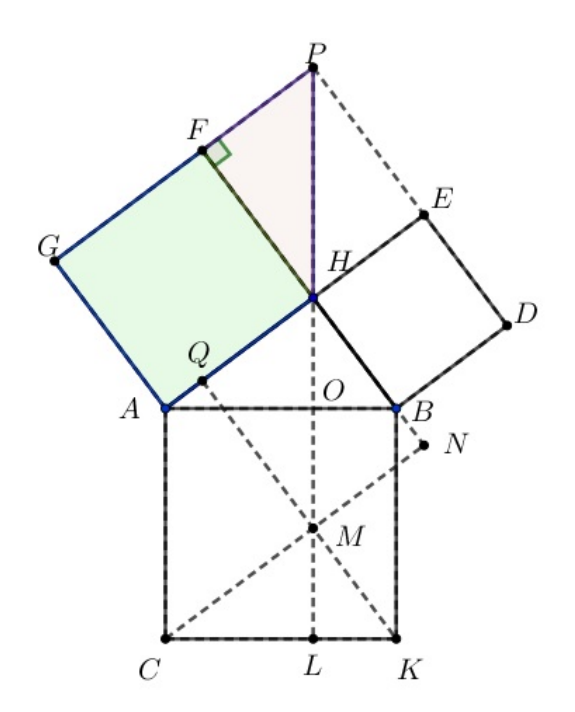

**Figura 4.13:** Demonstração cinquenta - Passo 6

Analogamente, temos que

<span id="page-48-0"></span>
$$
\hat{\text{Area}}(BDPH) - \hat{\text{Area}}(EPH) = \hat{\text{Area}}(BDEH).
$$
\n(4.13)

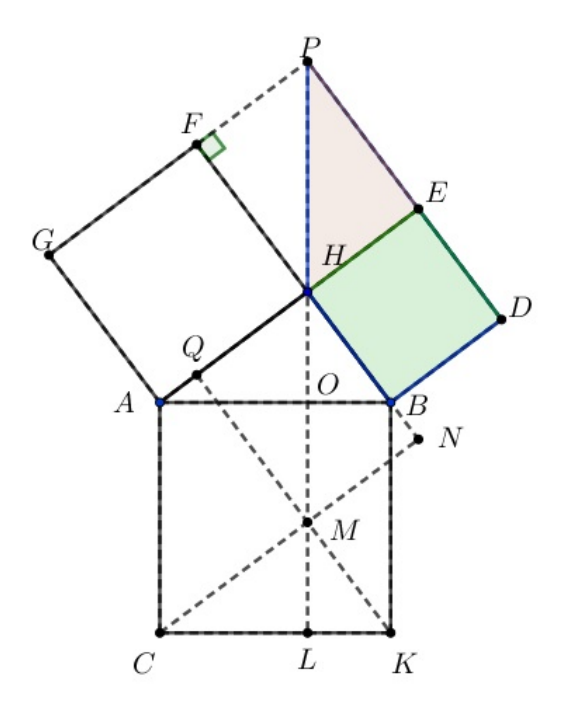

**Figura 4.14:** Demonstração cinquenta - Passo 7

Agora, note que o trapézio  $ACNH$  é congruente ao trapézio  $AHPG$ .

De fato, AH é lado comum dos dois trapézios (base menor).

O segmento  $PH \equiv AC$ , pois os triângulos  $HPF$  e  $ABH$  são equivalentes, como demonstrado anteriormente, ou seja,  $PH \equiv AB$ . Por fim,  $BA \equiv CA$ , uma vez que são os lados do quadrado  $ACKB$ . Logo  $PH \equiv AC$ .

Sobre os ângulos, temos

$$
H\widehat{A}C \equiv A\widehat{H}P = 90^{\circ} + \alpha,
$$
  

$$
A\widehat{C}M = H\widehat{P}F = \beta,
$$
  

$$
F\widehat{G}A \equiv G\widehat{A}H \equiv A\widehat{H}N \equiv H\widehat{N}C \equiv 90^{\circ}
$$

:

Pelo mesmo raciocínio, segue que o trapézio  $BHQK$  é congruente ao trapézio  $BDPH$ .

Pois, BH é lado comum dos dois trapézios (base menor).

O segmento  $HP \equiv AB$ , pois os triângulos  $HPF$  e  $ABH$  são equivalentes, como demonstrado anteriormente. Note que,  $AB \equiv BK$  lado do quadrado  $ACKB$ , logo  $HP \equiv AB \equiv BK$ .

<span id="page-49-0"></span>Temos as seguintes relações entre os ângulos

$$
K\widehat{B}H \equiv P\widehat{H}B = 90^{\circ} + \beta,
$$
  

$$
Q\widehat{K}B \equiv H\widehat{P}E = \alpha,
$$
  

$$
H\widehat{B}D \equiv B\widehat{D}P \equiv B\widehat{H}Q \equiv H\widehat{Q}K = 90^{\circ}.
$$

Dessa forma, o trapézio  $BHQK$  é congruente ao trapézio  $BDPH$ .

Assim,

$$
\hat{A} \text{rea}(ACNH) = \hat{A} \text{rea}(AHPG) \quad e \quad \hat{A} \text{rea}(BHQK) = \hat{A} \text{rea}(BDPH). \tag{4.14}
$$

Também, os seguintes triângulos são congruentes:

$$
\widehat{\text{Area}}(HPF) = \widehat{\text{Area}}(HMN) \quad e \quad \widehat{\text{Area}}(HQM) = \widehat{\text{Area}}(HEP). \tag{4.15}
$$

Finalmente,

$$
\widehat{\text{Area}}(ACKB) = \widehat{\text{Area}}(ACLO) + \widehat{\text{Area}}(BOLK).
$$

Utilizando [\(4.10\)](#page-50-0) e [\(4.11\)](#page-50-0) na igualdade acima, encontra-se

$$
\text{Área}(ACKB) = \text{Área}(ACNH) - \text{Área}(HMN) + \text{Área}(BHQK) - \text{Área}(HQM).
$$

Utilizando [\(4.14\)](#page-53-0) e [\(4.15\)](#page-53-0) na igualdade acima, tem-se

$$
\text{Área}(\textit{ACKB}) = \text{Área}(\textit{AHPG}) - \text{Área}(\textit{HPF}) + \text{Área}(\textit{BDPH}) - \text{Área}(\textit{HEP})
$$

Portanto, por  $(4.12)$  e  $(4.13)$  $(4.13)$ , conclui-se

$$
\text{Área}(ACKB) = \text{Área}(AHFG) + \text{Área}(BDEH).
$$

Dessa forma, denotando  $AB = a$ ,  $AH = b e BH = c e$  calculando as áreas dos respectivos quadrados acima, obtemos

$$
a^2 = b^2 + c^2,
$$

isto é, o quadrado do comprimento da hipotenusa é igual à soma dos quadrados dos comprimentos dos catetos.

#### **UFU-FAMAT-PROFMAT 32**

### <span id="page-50-0"></span>**4.3 Demonstração cinquenta e um**

Em [2], a demonstração a seguir é creditada ao trabalho de Vieth, 1805.

Construa sobre cada um dos lados do triângulo ABH os quadrados AHFG, BDEH e ACKB. Em B, traça-se um segmento perpendicular de tamanho, tal que  $BO = BH$ , no lado AH encontra-se o ponto P tal que  $HP = BH$  e por fim constrói-se  $PO = BH$ . Prolongando GA até M, tal que  $GA = AM$ , complete o quadrado  $AMQH$ . Desenhe  $HL$  perpendicular a  $CK$ ,  $CM$  paralelo a  $AH$  e  $KN$  paralelo a  $BH$ , esta construção pode ser visualizada na Figura [4.15.](#page-54-0)

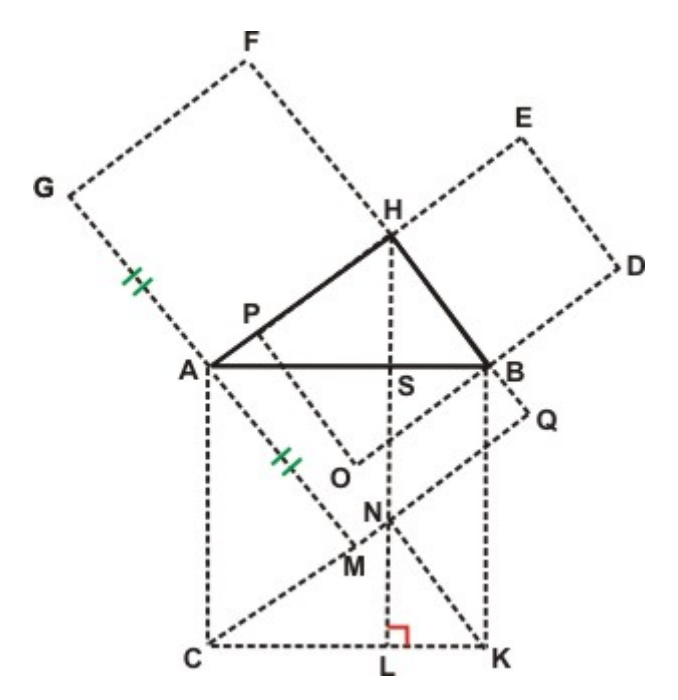

**Figura 4.15:** Demonstração cinquenta e um - Passo 1

Note que o quadrado  $ACKB$  pode ser decomposto na soma dos retângulos  $ACLS$  e  $BSLK$ , ou seja,

$$
ACKB = ACLS + BSLK.
$$
\n(4.16)

A área do retângulo BSLK é igual a área do paralelogramo BHNK como ilustrado na Figura [4.16.](#page-55-0)

<span id="page-51-0"></span>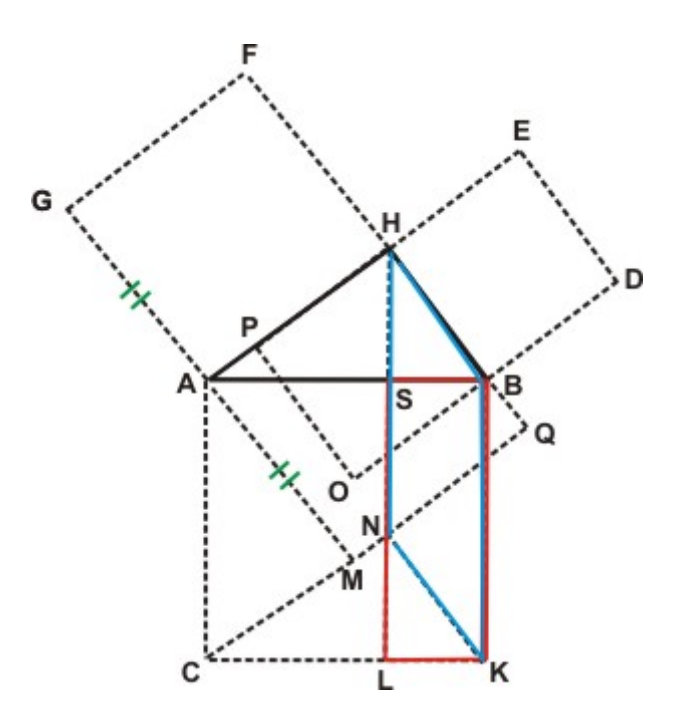

**Figura 4.16:** Demonstração cinquenta e um - Passo 2

De fato,  $BK \in BS$  podem ser vistos como base e altura do paralelogramo  $BHNK \in$  do retângulo BSLK. Logo,

$$
\text{Área}(BSLK) = \text{Área}(BHNK). \tag{4.17}
$$

Analogamente, a área do retângulo ACLS é igual a área do paralelogramo ACNH como visualizados na Figura [4.17.](#page-55-0)

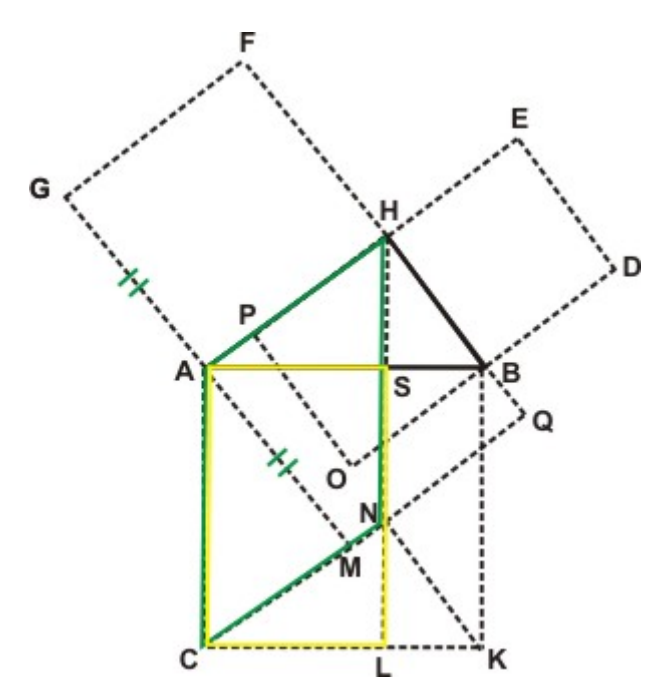

**Figura 4.17:** Demonstração cinquenta e um - Passo 3

<span id="page-52-0"></span>De fato,  $AC$  e  $AS$  podem ser vistos como base e altura do paralelogramo  $ACNH$  e do retângulo ACLS. Logo,

$$
\hat{\text{Area}}(ACLS) = \hat{\text{Area}}(ACNH). \tag{4.18}
$$

Agora, prova-se que a área do paralelogramo  $ACNH$  é igual a área do quadrado  $AMQH$  em destaque na Figura [4.18,](#page-56-0) ou seja

$$
\text{Área}(ACNH) = \text{Área}(AMQH). \tag{4.19}
$$

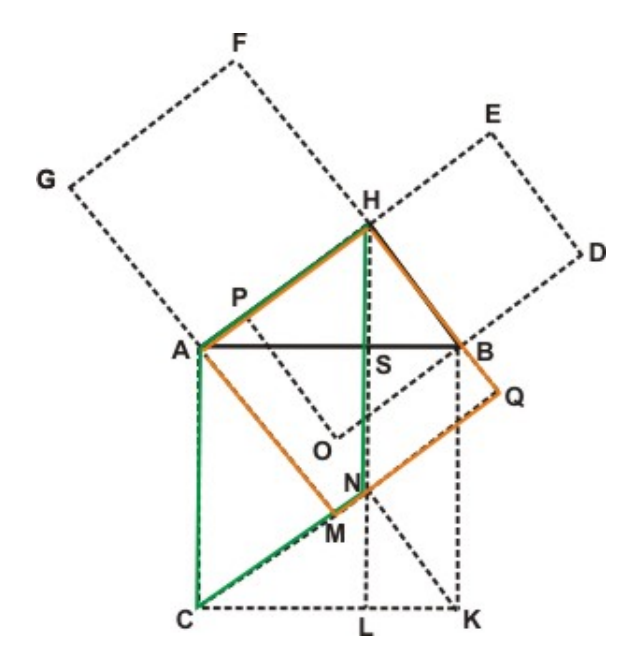

**Figura 4.18:** Demonstração cinquenta e um - Passo 4

De fato,  $AH \, e \, HQ$  podem ser vistos como base e altura do paralelogramo  $ACNH$  e do quadrado AMQH.

A área do paralelogramo  $B H N K$  é igual a área do quadrado  $B H P O$ , conforme Figura [4.19.](#page-57-0)

<span id="page-53-0"></span>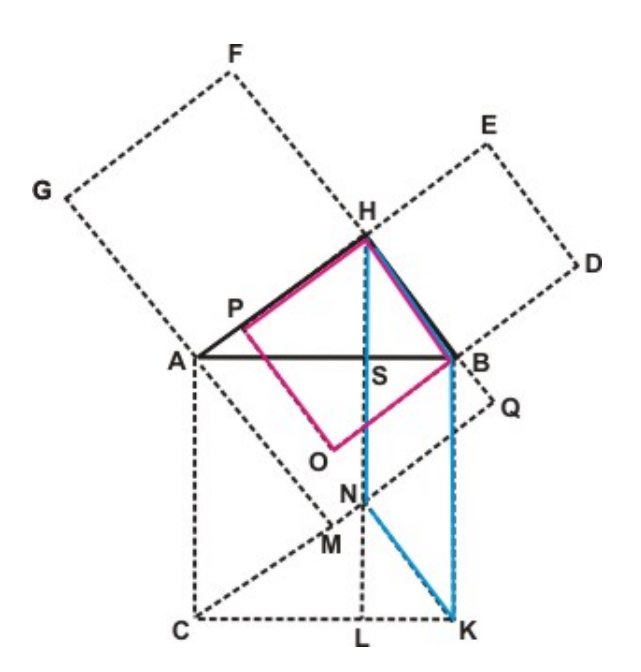

**Figura 4.19:** Demonstração cinquenta e um - Passo 5

Os triângulos  $ABH$  e  $H N Q$  são semelhantes pelo critério AA (ângulos  $\alpha \in \beta$ ), conforme Figura [4.20.](#page-57-0)

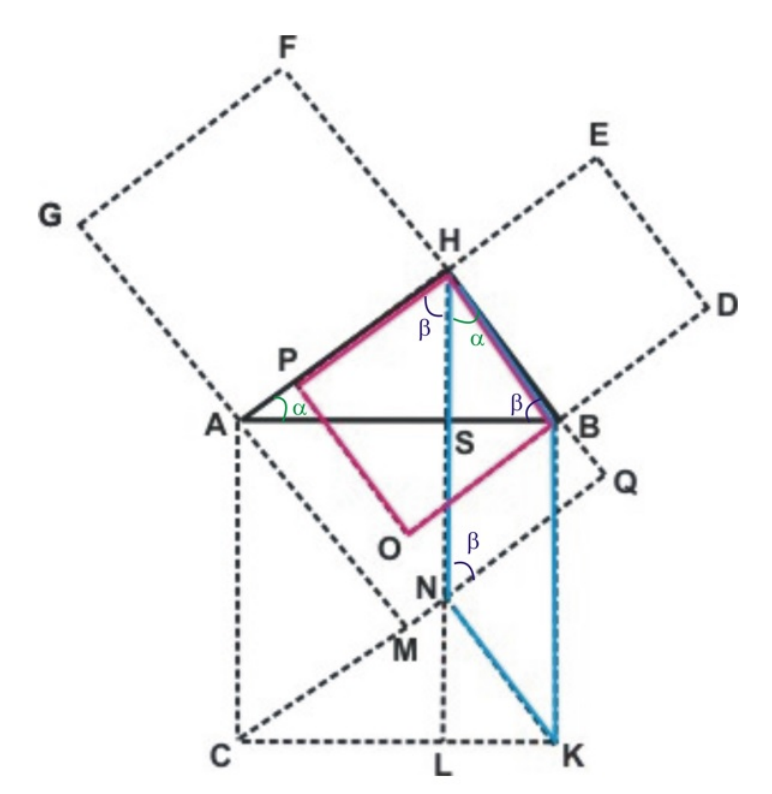

**Figura 4.20:** Demonstração cinquenta e um - Passo 6

Fazendo a proporção, usando os lados opostos aos ângulos  $\alpha \in \beta$ , temos

$$
\frac{NQ}{HB} = \frac{HQ}{AH}.
$$
\n(4.20)

<span id="page-54-0"></span>Note que  $HB \equiv HP$  (lados do quadrado  $BHPO$ ) e que  $HQ \equiv AH$  (lados do quadrado  $AMQH$ ), então

$$
\frac{NQ}{HP} = \frac{AH}{AH}.\tag{4.21}
$$

Portanto,  $NQ \equiv HP$ . De fato, BH e NQ podem ser vistos como base e altura do paralelogramo  $HNKQ$ , como  $NQ \equiv HP$ , então a área do paralelogramo  $HNKQ$  pode ser escrito como  $BH \cdot HP$  que é a Área do quadrado  $BHPO$ . Logo,

$$
\text{Área}(BHNK) = \text{Área}(BHPQ). \tag{4.22}
$$

O quadrado  $AMQH$  é congruente ao quadrado  $AHFG$ , por construção. Sendo assim,

$$
\hat{\text{Area}}(AMQH) = \hat{\text{Area}}(AHFG). \tag{4.23}
$$

Analogamente, o quadrado BHPO é congruente ao quadrado BDEH.

$$
\hat{\text{Area}}(BHPO) = \hat{\text{Area}}(BDEH). \tag{4.24}
$$

Por 4.16, temos

$$
\hat{\mathrm{Area}}(\mathit{ACK}\,B) = \hat{\mathrm{Area}}(\mathit{ACLS}) + \hat{\mathrm{Area}}(\mathit{BSLK}).
$$

Utilizando [\(4.17\)](#page-55-0) e [\(4.18\)](#page-56-0) na igualdade acima, temos

$$
\text{Área}(ACKB) = \text{Área}(ACNH) + \text{Área}(BHNK).
$$

Por outro lado, utilizando [\(4.19\)](#page-56-0) e [\(4.22\)](#page-58-0), obtemos

$$
\text{Área}(ACKB) = \text{Área}(AMQH) + \text{Área}(BHPO).
$$

Finalmente, por [\(4.23\)](#page-58-0) e [\(4.24\)](#page-58-0), obtemos

$$
\text{Área}(ACKB) = \text{Área}(AHFG) + \text{Área}(BDEH).
$$

<span id="page-55-0"></span>Dessa forma, denotando  $AB = a$ ,  $AH = b$  e  $BH = c$  e calculando as áreas dos respectivos quadrados acima, temos

$$
a^2 = b^2 + c^2,
$$

isto é, o quadrado do comprimento da hipotenusa é igual à soma dos quadrados dos comprimentos dos catetos.

### **4.4 Demonstração cinquenta e seis**

Essa demonstração pode ser encontrada em [5].

Construa sobre cada um dos lados do triângulo ABH os quadrados AHFG, BDEH e ACKB, construa também os quadrados  $DOGP \in HLMN$ , de mesmos tamanhos com lados valendo  $AH + BH$ . Consequentemente temos

$$
\hat{\text{Area}}(DOGP) = \hat{\text{Area}}(HLMN).
$$
\n(4.25)

A construção pode ser visualizada na Figura [4.21.](#page-60-0)

Denotando o ângulo  $H\widehat{A}B = \alpha$  e o ângulo  $A\widehat{B}H = \beta$ , tem-se no triângulo  $ABH$ ,  $\alpha + \beta = 90^{\circ}$ 

Observe o segmento  $HAL$ , a soma dos ângulos  $H\widehat{A}B+B\widehat{A}C+C\widehat{A}L=$  180°. Como  $H\widehat{A}B=\alpha$  e  $\hat{BAC} = 90^\circ$ , então  $C\widehat{A}L = \beta$ .

O análogo ocorrerá com os segmentos  $LCM$ ,  $MKN$  e  $NBH$ , desta forma teremos  $H\widehat{A}B\equiv L\widehat{C}A\equiv$  $M\widehat{K}C \equiv N\widehat{B}K \equiv \alpha$ , assim como  $A\widehat{B}H \equiv C\widehat{A}L \equiv K\widehat{C}M \equiv B\widehat{K}N \equiv \beta$ , conforme a figura [4.22.](#page-60-0)

<span id="page-56-0"></span>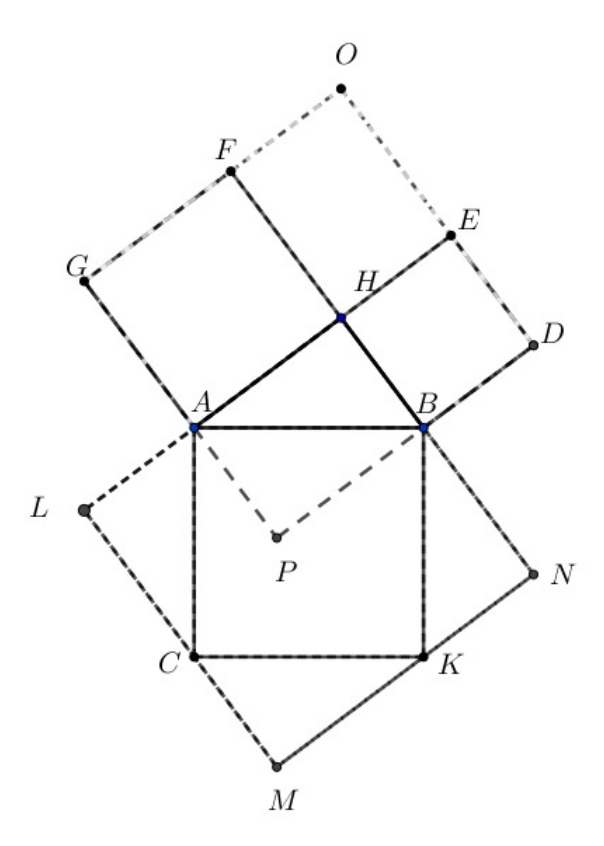

**Figura 4.21:** Demonstração cinquenta e seis - Passo 1

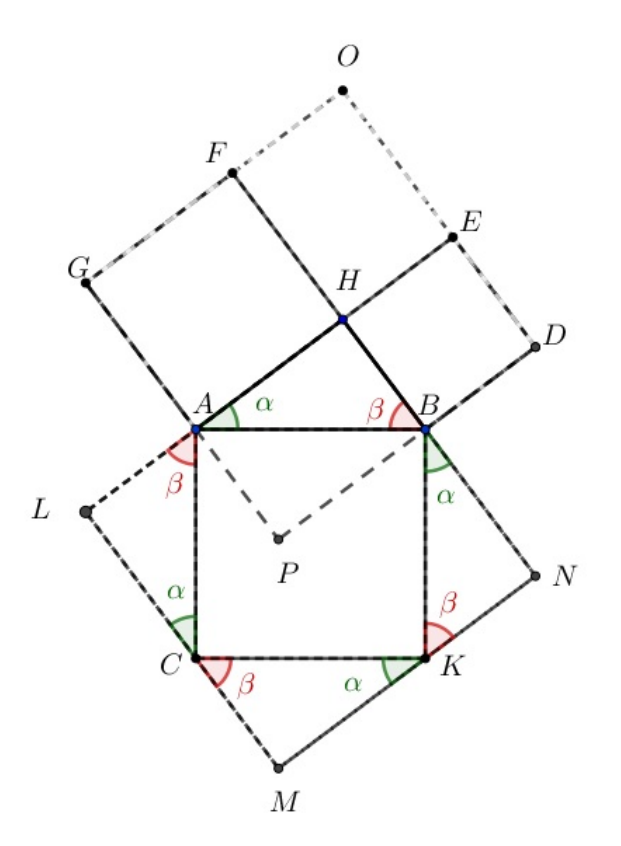

**Figura 4.22:** Demonstração cinquenta e seis - Passo 2

Com isso, mostra-se que os triângulos ABH, ALC, CMK e BKN são congruentes, pelo caso ALA (ângulos  $\alpha$ , lado do quadrado comum aos triângulos e ângulo  $\beta$ ).

<span id="page-57-0"></span>Logo,

$$
\hat{\text{Area}}(ABH) = \hat{\text{Area}}(ALC) = \hat{\text{Area}}(CMK) = \hat{\text{Area}}(BKN). \tag{4.26}
$$

Fica claro assim que

$$
\hat{\text{Area}}(HLMN) = \hat{\text{Area}}(ACKB) + 4.\hat{\text{Area}}(ABH). \tag{4.27}
$$

Para melhor visualização, veja a Figura [\(4.23\)](#page-61-0).

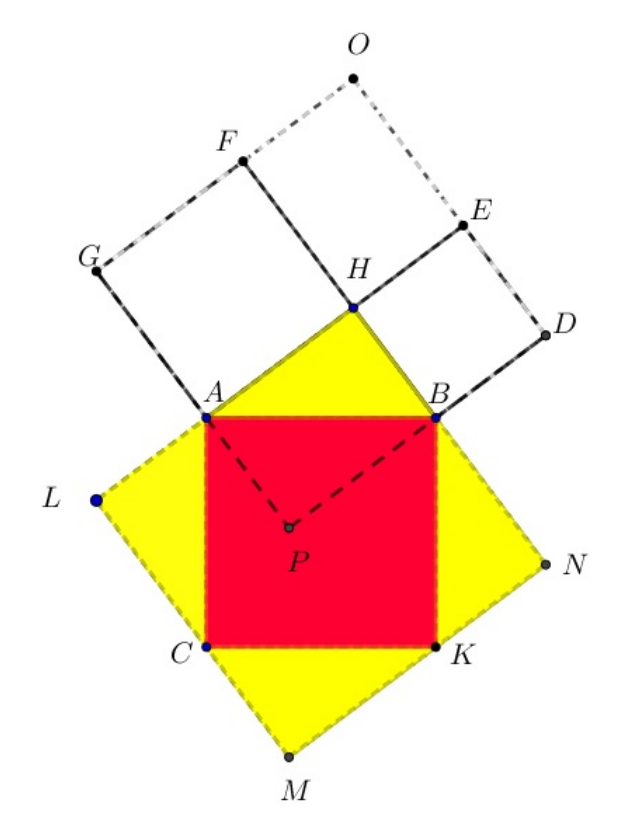

**Figura 4.23:** Demonstração cinquenta e seis - Passo 3

Note que os retângulos  $APBH$  e  $FOEH$  são congruentes ( $FH = AH, EH = BH$ ), assim:

$$
\hat{\text{Area}}(DOGP) = \hat{\text{Area}}(AHFG) + \hat{\text{Area}}(BDEH) + 2.\hat{\text{Area}}(APBH). \tag{4.28}
$$

Para melhor visualização, veja a Figura [\(4.24\)](#page-62-0).

Os triângulos retângulos  $ABH$  e  $BAP$  são congruentes, pois temos a hipotenusa em comum  $AB$ ,  $AP = BH$  e  $AH = BP$  (lados do retângulo  $APHB$ ), ou seja,

<span id="page-58-0"></span>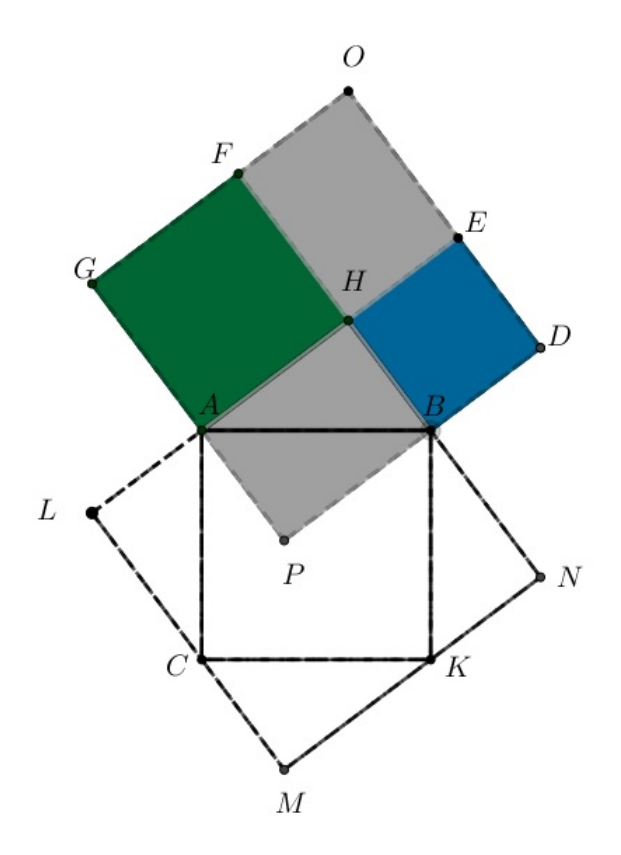

**Figura 4.24:** Demonstração cinquenta e seis - Passo 4

$$
\hat{\text{Area}}(APBH) = 2.\hat{\text{Area}}(ABH).
$$
\n(4.29)

Por [\(4.25\)](#page-59-0), tem-se

$$
\text{Área}(DOGP) = \text{Área}(HLMN).
$$

Utilizando [\(4.27\)](#page-61-0) e [\(4.28\)](#page-61-0), na igualdade acima, obtém-se

$$
\widehat{\text{Area}}(AHFG) + \widehat{\text{Area}}(BDEG) + 2.\widehat{\text{Area}}(APBH) = \widehat{\text{Area}}(ACKB) + 4.\widehat{\text{Area}}(ABH).
$$

Utilizando [\(4.29\)](#page-62-0), obtemos

$$
\hat{\text{Area}}(AHFG) + \hat{\text{Area}}(BDEG) + 2.2.\hat{\text{Area}}(ABH) = \hat{\text{Area}}(ACKB) + 4.\hat{\text{Area}}(ABH)
$$

e

 $\text{Área}(AHFG) + \text{Área}(BDEG) + 4.\text{Área}(ABH) = \text{Área}(ACKB) + 4.\text{Área}(ABH).$ 

<span id="page-59-0"></span>Subtraindo  $4.\text{Área}(ABH)$  em ambos os lados da igualdade, tem-se

$$
\text{Área}(AHFG) + \text{Área}(BDEG) = \text{Área}(ACKB).
$$

Dessa forma, denotando  $AB = a$ ,  $AH = b$  e  $BH = c$  e calculando as áreas dos respectivos quadrados da igualdade acima, encontramos

$$
a^2 = b^2 + c^2,
$$

isto é, o quadrado do comprimento da hipotenusa é igual à soma dos quadrados dos comprimentos dos catetos.

# **CAPÍTULO 5**

# <span id="page-60-0"></span>**Aplicações em Sala**

Neste capítulo, detalha-se as construções utilizadas em uma das demonstrações do Teorema de Pitágoras para o uso em sala de aula, com o aplicativo GeoGebra e um plano de aula, também utlizando o GeoGebra sobre a natureza do triângulo utilizando o Teorema de Pitágoras. Este capítulo se dedica a montar os desenhos no GeoGebra o mais minucioso possível. Vale lembrar que caso o leitor queira construir outra figura dos capítulos três e quatro, essa leitura é suficiente para capacitá-lo.

## **5.1 GeoGebra**

A seguir, apresenta-se algumas ferramentas usadas para os nossos desenhos no GeoGebra.

Ferramenta Mover: Útil para selecionar objetos. Para alterar o formato (cor, tamanho, nome, etc...) é necessário estar em Ferramenta Mover.

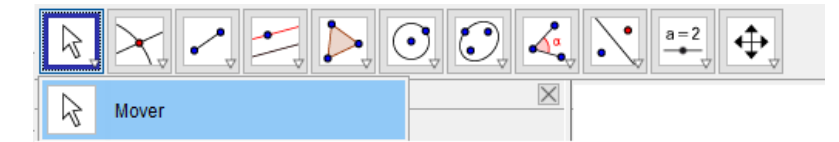

**Figura 5.1:** GeoGebra - Ferramenta Mover

Ferramenta Intersecção de Dois Objetos: Quando se deseja marcar um ponto que seja intersecção de duas retas ou reta e circunferência, por exemplo.

<span id="page-61-0"></span>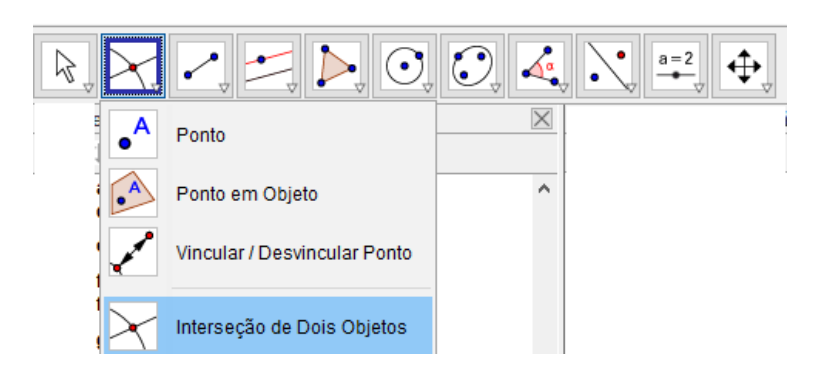

**Figura 5.2:** GeoGebra - Ferramenta Intersecção de Dois Objetos

Ferramenta Segmento: Para desenhar um segmento. É necessário assinalar os dois pontos extremos que determinam este segmento.

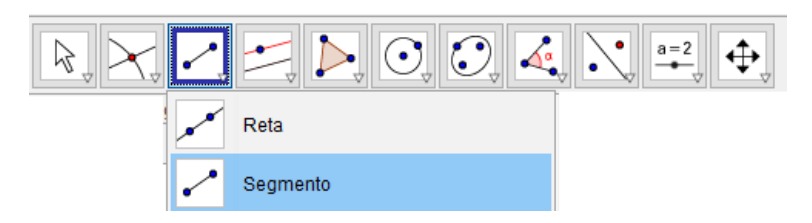

**Figura 5.3:** GeoGebra - Ferramenta Segmento

Ferramenta Reta Perpendicular: Para construir uma reta perpendicular a uma reta dada ou a um segmento. É preciso clicar na reta ou o segmento e depois no ponto por onde passará a reta perpendicular. Perceba que é **necessário** marcar um ponto por onde passará a perpendicular, esse ponto deve ser marcado antes do procedimento e posteriormente pode-se usar o comando ocultar objeto para que o ponto não apareça na figura.

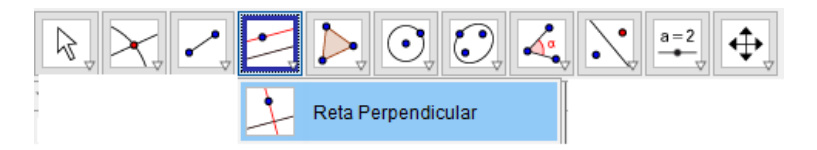

**Figura 5.4:** GeoGebra - Ferramenta Reta Perpendicular

Ferramenta Reta Paralela: Para desenhar uma reta paralela a uma reta dada ou a um segmento. Deve-se clicar na reta ou no segmento e depois na reta, no segmento ou no ponto por onde passará a reta paralela. Perceba que se desejar uma paralela a um ponto, é **necessário** marcar um ponto por onde passará a paralela, esse ponto deve ser marcado antes do procedimento e posteriormente podemos usar o comando ocultar objeto.

<span id="page-62-0"></span>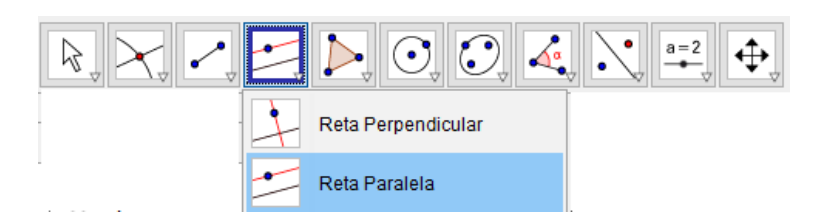

**Figura 5.5:** GeoGebra - Ferramenta Reta Paralela

Ferramenta Polígono: Para construir um polígono qualquer. Precisa-se marcar os pontos do polígono desejado. Cabe observar que é importante fechar o polígono, voltando ao primeiro ponto, assim se quiser marcar um polígono ABCD, terá que marcar os seguintes pontos ABCDA.

Arquivo Editar Exibir Opções Ferramentas Janela Ajuda

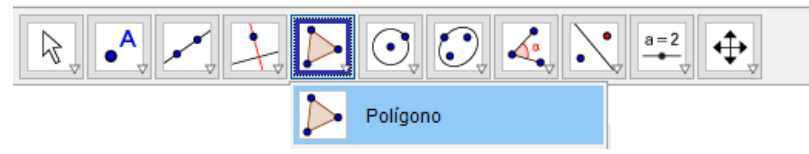

**Figura 5.6:** GeoGebra - Ferramenta Polígono

Ferramenta Polígono Regular: Quando se deseja desenhar um polígono regular. É necessário marcar o segmento que servirá de lado e depois a quantidade de lados que terá seu polígono.

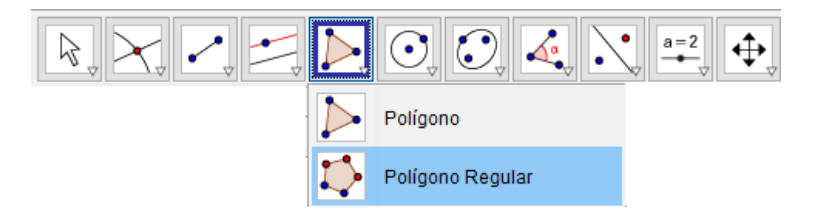

**Figura 5.7:** GeoGebra - Ferramenta Polígono Regular

Ferramenta Círculo e Raio: Para fazer uma circunferência. Marca-se o centro e depois o valor do raio desta circunferência.

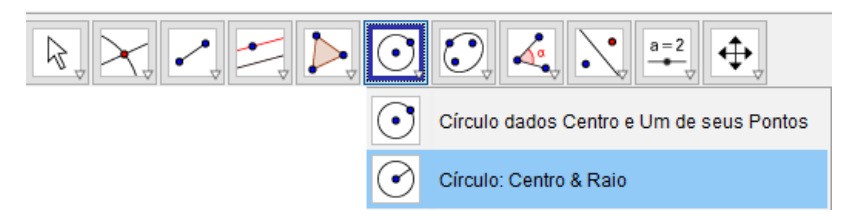

**Figura 5.8:** GeoGebra - Ferramenta Círculo e Raio

Ferramenta Ângulo: Para ilustrar um ângulo no desenho. É necessário clicar nos pontos que fazem parte do ângulo.

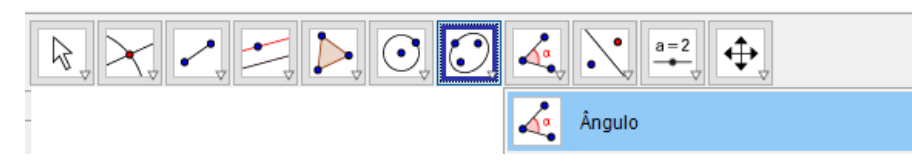

**Figura 5.9:** GeoGebra - Ferramenta Ângulo

Comando Exibir Objeto e Exibir Rótulo: Este comando é útil para ocultar objetos secundários, como alguns pontos feitos somente para marcarmos os ângulos no desenho ou marcar retas paralelas e perpendiculares. Cuidado, ao selecionar ocultar objeto, o rótulo é ocultado também. Porém, é possível ocultar o rótulo, sem ocultar o objeto. Basta clicar com o botão direito sobre o objeto que se deseja ocultar.

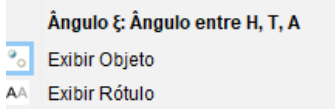

**Figura 5.10:** GeoGebra - Comando Exibir Objeto e Exibir Rótulo

### **5.2 Demonstração cinquenta**

Usando a ferramenta Segmento de Reta, desenha-se o segmento AB de 5 cm (para faciliar a construção tomou-se a hipotenusa igual a 5 cm). Para traçar o triângulo retângulo exato, precisamos achar o ponto H (se tentar desenhar, será muito mais difícil). Usamos a ferramenta Centro e Raio, centro no ponto  $A$  e raio 4 cm (este será o tamanho do cateto  $AH$ ), depois com o mesmo comando, desta vez centro em B e raio 3 cm (este será o tamanho do cateto  $AH$ ), o ponto de intersecção das duas circunferências é o ponto H (vértice do ângulo reto). Trace os catetos usando a ferramenta Segmento de Reta. Marque o ponto  $H$  usando a ferramenta Ponto.

Para construir os quadrados  $ACKB$ ,  $BDEH$  e  $AHFG$ , usaremos a ferramenta Polígono Regular. Marcamos o segmento AB, por exemplo, depois a ferramenta Polígono Regular e o número de lados 4. Caso o quadrado fique numa posição inadequada, marque o segmento  $BA$  e aplique a ferramenta Polígono Regular novamente, às vezes será necessário.

Traça-se a reta perpendicular à hipotenusa passando por  $H$ , usando a ferramenta Reta Perpendicular, clica-se na hipotenusa  $AB$  e no ponto  $H$ .

Para traçar o retângulo EHFP, usa-se a ferramenta Reta Paralela, clica-se no segmento AE e depois no ponto  $F$ , da mesma forma traça-se a paralela ao segmento  $BF$  passando por  $E$ , as duas retas se encontram no ponto P.

Para que o desenho fique completo, trace segmentos sobre o desenho (usando linhas tracejadas). Clicando com o botão direito fora da figura, desmarque eixos e malha. Clicando com o botão direito desmarque exibir objeto e exibir rótulos para as circunferências, reta perpendicular e as retas paralelas. Renomeie os pontos conforme figura [5.11.](#page-68-0)

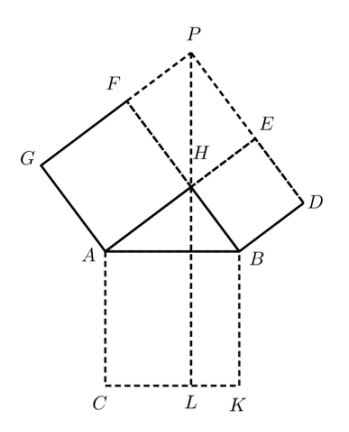

**Figura 5.11:** Demonstração Cinquenta - Passo 1

Usando a ferramenta Ângulo, marca-se os ângulos assinalados, lembrando que às vezes tem que mudar o sentido se o ângulo ficar "de fora". Por exemplo, se fizer  $HPF$ , ficará com o ângulo obtuso ao invés do ângulo  $\beta$ , então, tem que marcar o ângulo  $FPH$ . Clicando com o botão direito, em Propriedades, é possível alterar as cores e o tamanho da marcação do ângulo no desenho. É interessante anotar as configurações de qual a cor, transparência (na aba Cor), além de espessura da linha, opacidade do traço, estilo da linha e tamanho (na aba Estilo). Excetuando-se pela cor, todas as outras configurações seriam interessantes manter para todos os ângulos ( $\alpha \in \beta$ ).

Com isso, obtém-se a figura [5.12.](#page-68-0)

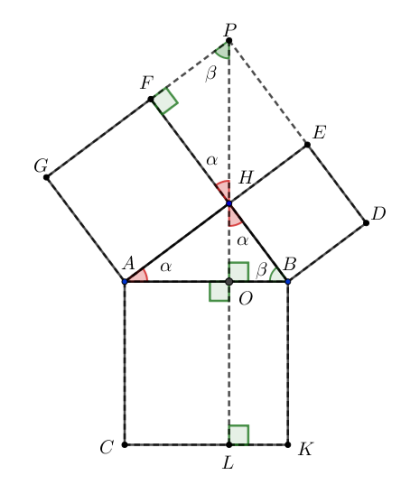

**Figura 5.12:** Demonstração Cinquenta - Passo 2

Usando a ferramenta Reta Paralela, traça-se a paralela a  $AH$  passando pelo ponto  $C$ , encontramos o ponto  $M$ , intersecção de  $PL$  com a paralela. Usando a ferramenta Reta Paralela, constrói-se a paralela

a AG passando pelo ponto H, encontra-se o ponto N, intersecção de  $CM$  com a paralela. Usando a ferramenta Segmento, traça-se o segmento  $KM$  encontrando  $AH$  em  $Q$ .

Logo, chega-se a figura [5.13.](#page-69-0)

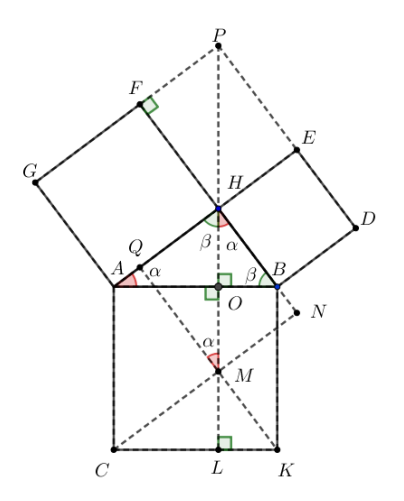

**Figura 5.13:** Demonstração Cinquenta - Passo 3

Para fazer a figura do Passo 4, delete todos ângulos, exceto o ângulo reto do ponto F, e as retas suportes que fizermos para desenhar os ângulos  $\alpha$ . Usando a ferramenta Polígono, marque os pontos ACNHA, selecione cor transparente para figura e selecione ocultar os rótulos dos lados deste polígono. Faça o mesmo procedimento para o triângulo  $HMMH$ , marcando os lados na cor vermelha. Da mesma forma, faça para o retângulo ACLOA, tornando o interior transparente e os lados amarelos, conforme a figura [5.14.](#page-69-0)

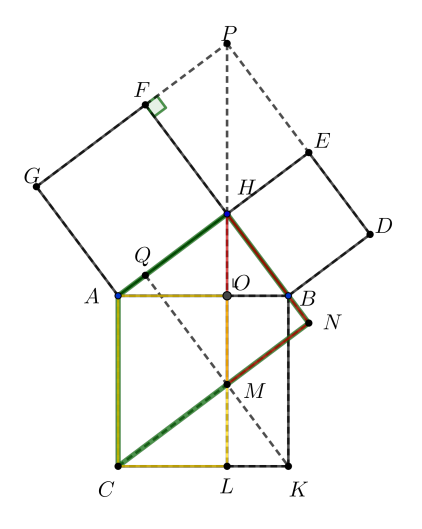

**Figura 5.14:** Demonstração Cinquenta - Passo 4

Para fazer a figura do Passo 5, delete o triângulo HMNH, o retângulo ACLOA e o trapézio

ACNHA (na janela de álgebra, clique com o botão direito e delete as figuras). Usando a ferramenta Polígono, marque os pontos  $BHQKB$ , selecione cor transparente para figura e selecione ocultar os rótulos dos lados deste polígono escolhendo a cor vermelha. Faça o mesmo procedimento para o triângulo  $HQMH$ , marcando os lados na cor azul. Da mesma forma, proceda para o retângulo  $BOLKB$ , tornando o interior transparente e os lados verdes, conforme a figura [5.15.](#page-70-0)

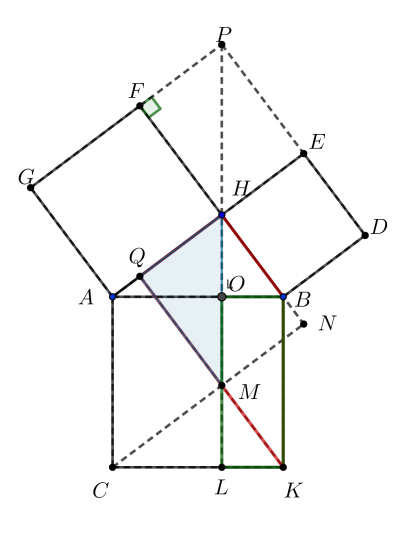

**Figura 5.15:** Demonstração Cinquenta - Passo 5

Para fazer a figura do Passo 6, delete o triângulo  $HQMH$ , o retângulo  $BOLKB$  e o trapézio  $BHQKB$  (na janela de álgebra, clique com o botão direito e delete as figuras). Usando a ferramenta Polígono, marque os pontos AHPGA, selecione cor transparente para figura e selecione ocultar os rótulos dos lados deste polígono escolhendo a cor azul. Faça o mesmo procedimento para o triângulo  $FHPF$ , marcando os lados na cor vermelho, deixando transparência 5 e traço do lado em 2 (esses detalhes encontram-se na aba Cor e Estilo). Da mesma forma, proceda para o quadrado AHFGA, tornando o interior transparente e os lados verdes , deixando transparência 5 e traço do lado em 2 ( esses detalhes estão na aba Cor e Estilo). Conforme a figura [5.16.](#page-70-0)

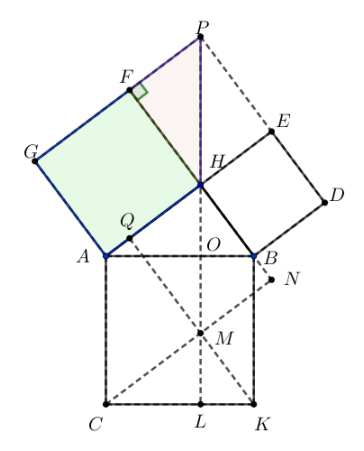

**Figura 5.16:** Demonstração Cinquenta - Passo 6

Para fazer a figura do Passo 7, delete o triângulo  $FHPF$ , o quadrado  $AHFGA$  e o trapézio  $AHPGA$ (na janela de álgebra, clique com o botão direito e delete as figuras). Usando a ferramenta Polígono, marque os pontos BDPHB, selecione cor transparente para figura e selecione ocultar os rótulos dos lados deste polígono escolhendo a cor azul. Faça o mesmo procedimento para o triângulo EPHE, marcando os lados na cor vermelho, deixando transparência 5 e traço do lado em 3 (encontra-se esses detalhes na aba Cor e Estilo). Da mesma forma, faça para o quadrado  $BDEHB$ , tornando o interior transparente e os lados verdes , deixando transparência 5 e traço do lado em 2 (o leitor encontra esses detalhes na aba Cor e Estilo). Conforme a figura [5.17.](#page-71-0)

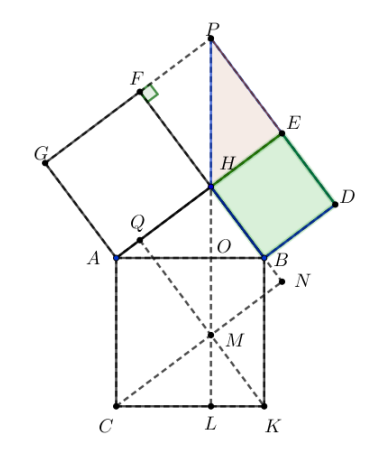

**Figura 5.17:** Demonstração Cinquenta - Passo 7

Os desenhos construídos ilustram a demonstração cinquenta do Teorema de Pitágoras.

É interessante fazer no GeoGebra a figura que mostra que as áreas dos paralelogramos e dos quadrados são iguais e, além disso que a soma dos quadrados dos catetos é igual ao quadrado da hipotenusa. Lembre de avisar aos alunos que isso **não** é uma demonstração, mas sim uma constatação.

Usando a ferramenta Reta, trace uma reta qualquer, depois use a ferramenta Reta Perpendicular, marque um ponto qualquer e trace a reta, com isso formamos um ângulo de 90 . Depois determinamos 2 pontos quaisquer nas retas perpendiculares, determinando assim o triângulo ABH. Use a ferramenta Segmento para determinar os lados do triângulo. Sobre os lados do triângulo, usando a ferramenta Polígono Regular, desenhe os quadrados (como já foi feito anteriormente). Usando a ferramenta Reta Paralela, trace a paralela à AH passando por C, depois use a ferramenta Reta, para traçar HB de forma a encontrar a paralela e achar o ponto N.

Usando a ferramenta Reta Perpendicular, trace a altura relativa à hipotenusa, desta forma encontrará o ponto M que corta a reta paralela  $CN$ , use a ferramenta Segmento para traçar o segmento  $CM$ , depois oculte a reta perpendicular. Use a ferramenta Polígono e marque os pontos ACMHA.

<span id="page-68-0"></span>Agora fora da sua figura, clique na ferramenta Texto.

Arquivo Editar Exibir Opções Ferramentas Janela Ajuda

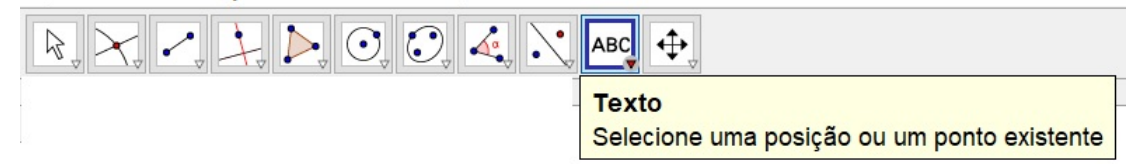

**Figura 5.18:** Ferramenta Texto

Dentro deste Menu, clique na ferramenta Texto novamente.

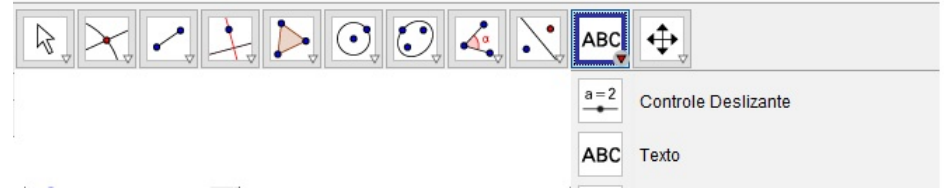

**Figura 5.19:** Ferramenta Texto

Irá abrir a janela representada na Figura [5.20.](#page-72-0)

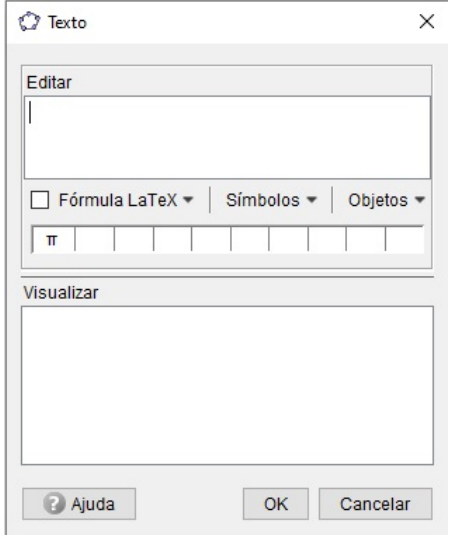

**Figura 5.20:** Ferramenta Texto

Dentro da caixa Editar, escreva Área e a figura que deseja calcular a área, por exemplo, calcular as áreas dos quadrados  $ACKB$ ,  $AHFG$  e  $BDEH$ , além da área do paralelogramo  $ACMH$ , para isso após digitar Área e o sinal de  $=$  selecione o polígono cuja área deseje que apareça na tela.

Como é possível observar a figura pode girar em várias direções, e ainda assim é possível verificar que a soma do quadrado da hipotenusa é igual à soma dos quadrados dos catetos. Também é possível observar que o paralelogramo tem área igual ao quadrado.

<span id="page-69-0"></span>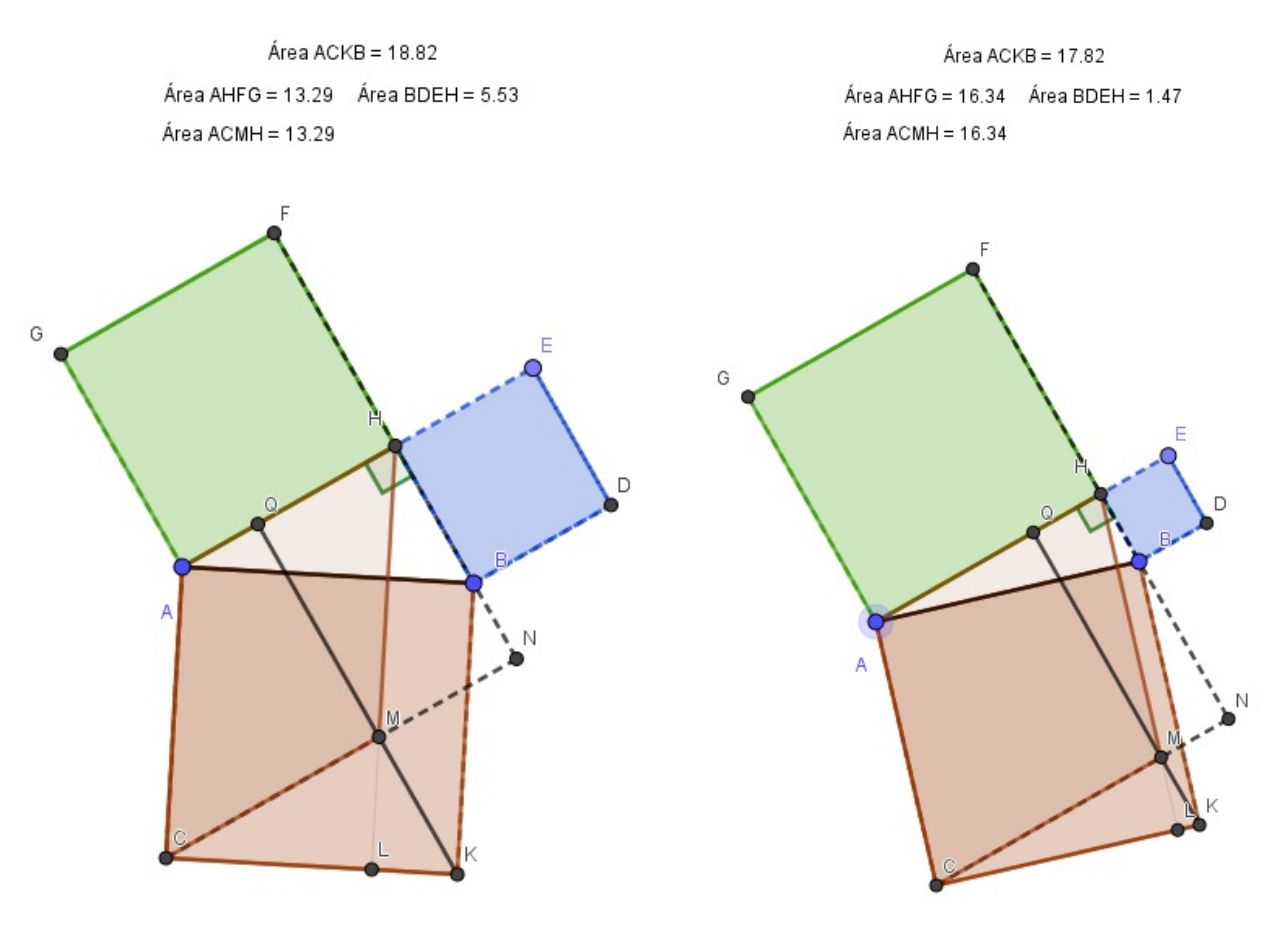

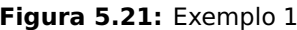

**Figura 5.21:** Exemplo 1 **Figura 5.22:** Exemplo 2

Ao criar a figura no GeoGebra, será possível "brincar" com ela, em várias posições e verificar tanto o Teorema de Pitágoras, quanto a congruência do paralelogramo com o quadrado.

## **5.3 Plano de Aula**

**TEMA:** Aplicação do Teorema de Pitágoras e natureza dos triângulos.

**OBJETIVOS:** os alunos serão capazes de:

- a) Utilizar o Teorema de Pitágoras para calcular um dos lados desconhecido do triângulo retângulo,
- b) Descobrir a natureza de um triângulo utilizando o Teorema de Pitágoras.

**MATERIAL NECESSÁRIO:** Aula expositiva e GeoGebra.

**INTRODUÇÃO:** Tema presente na BNCC (EF09MA13 e EF09MA14), importante para vida acadêmica e prática matemática.

**DESENVOLVIMENTO:** Atividade a ser ministrada em 2 aulas de 50 minutos. Na primeira aula, utilizar a seguinte atividade:

<span id="page-70-0"></span>**1)** O lado oposto ao ângulo reto de um triângulo retângulo mede 15 centímetros e um dos outros dois lados mede 12 centímetros. Calcule a medida do terceiro lado.

a) 8 b) 9 c) 10 d) 13 e) 20

**2)** O Ponto no Interior do Quadrado Seja ABCD um quadrado de lado 28cm. Seja P um ponto interior ao quadrado e E um ponto no lado CD tal que PE é perpendicular a CD. Além disso,  $AP = BP =$ PE. Encontre o comprimento de AP.

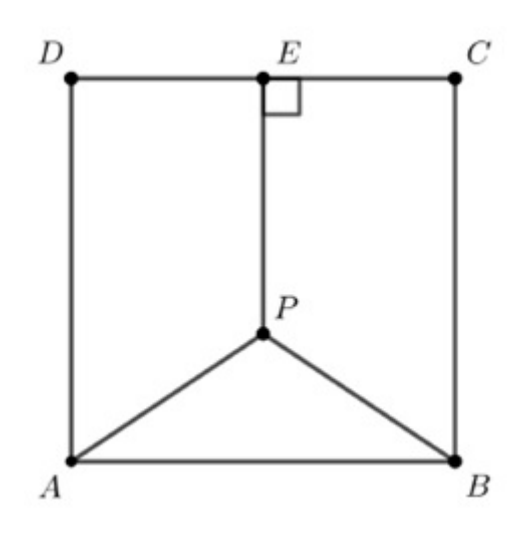

a) 14 b) 15,5 c) 16 d) 17,5 e) 19

**3)** Dados os lados dos triângulos abaixo, classifique-os em acutângulo, retângulo e obtusângulo. a) 3, 5, 6 b) 12, 15, 19 c) 7, 11, 13 d) 15, 20, 25 e) 38, 42, 57 f) 14, 18, 22 g) 7, 24, 25 h) 12, 35, 38 i) 20, 65, 100 j) 16, 63, 99

Deixar os alunos tentarem resolver os 3 exercícios. Caso o aluno tenha dificuldade em resolver o primeiro, então ainda não tem os conceitos de triângulo retângulo bem embasados. O de número 2 é para mostrar aos alunos que nas questões de vestibular o mais difícil será encontrar o triângulo retângulo para usar o Teorema de Pitágoras. O terceiro exercício será o foco da dinâmica. Os alunos devem chegar à conclusão que se o quadrado do maior lado for menor que a soma dos quadrados dos outros dois lados o triângulo é acutângulo, se for igual é retângulo e se for maior é obtusângulo.

Na segunda aula mostre a relação no GeoGebra sobre a natureza dos triângulos. Peça que os alunos refaçam o exercício 3 com estas informações. A quantidade de acertos deverá aumentar.

**Construção no GeoGebra.** Usando a ferramenta Polígono, desenhe o triângulo ABC, depois use a ferramenta polígono regular para fazer os quadrados relativos aos lados. Com a ferramenta ângulo, marque um dos ângulos, este será o ângulo oposto ao maior lado. Com a ferramenta Texto calcule as áreas do quadrado oposto ao ângulo assinalado, depois calcule a soma da área dos outros dois quadrados.

#### <span id="page-71-0"></span>Exemplos: **Triângulo Acutângulo**

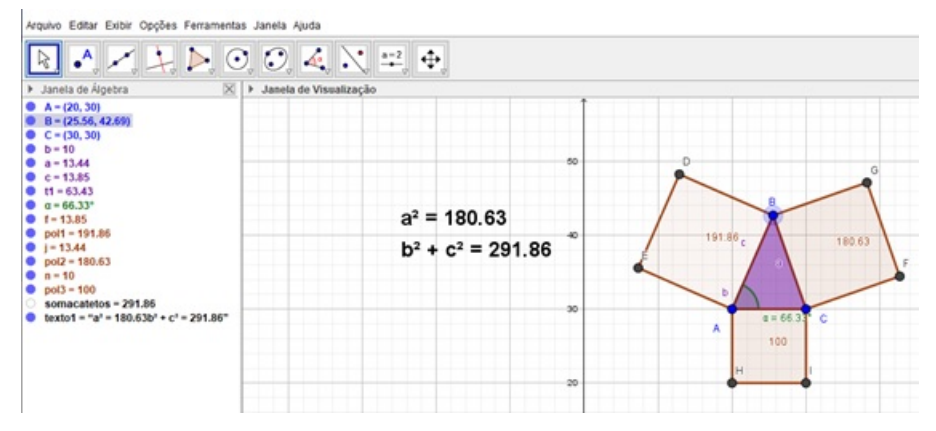

**Figura 5.23:** Exemplo Triângulo Acutângulo

#### **Triângulo Retângulo**

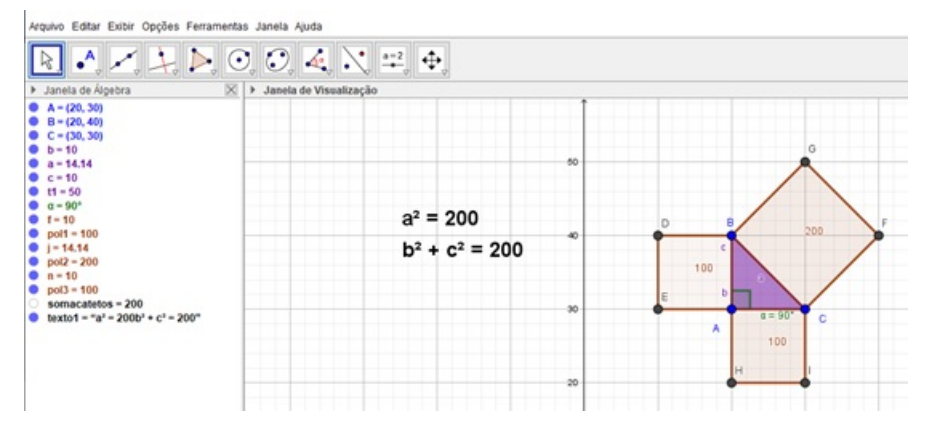

**Figura 5.24:** Exemplo Triângulo Retângulo

#### **Triângulo Obtusângulo**

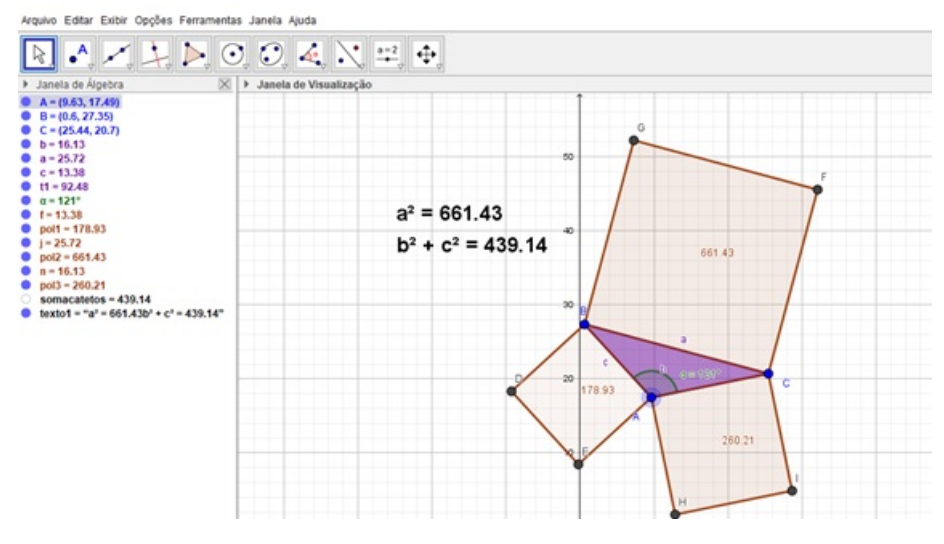

**Figura 5.25:** Exemplo Triângulo Obtusângulo

Assim, espera-se que a aula seja proveitosa tanto para o professor quanto para os alunos.
## **CAPÍTULO 6**

## **Conclusões**

O Teorema de Pitágoras, apesar de sucinto, remete a uma infinidade de aplicações, conhecido desde épocas remotas, coube a Pitágoras e seus discípulos eternizar este importante teorema. Mesmo tendo a sua paternidade questionada, por haver indícios do Teorema em regiões como Oriente Médio e até a China antiga, com datas que antecedem a Escola Pitagórica em centenas de anos, o teorema leva seu nome e seu legado.

Através de [2], pude aprender uma gama de novas demonstrações extremamente enriquecedoras, como o próprio autor relata, o livro é apenas um compêndio de demonstrações reunidas através dos tempos por vários autores. Por estas demonstrações percebemos que é muito vasta as formas de demonstrá-lo.

Os últimos 2 anos foram de muito estudo, muito aprendizado e muita luta. Luta contra um vírus que nos tirou quase 600.000 brasileiros por causa da COVID 19, desconhecidos, conhecidos, amigos e para alguns familiares. Não consigo mensurar agora o impacto disso em nossos estudantes e nosso sistema educacional, com certeza em um futuro próximo, haverão diversos estudos sobre esse impacto devastador.

Posso apenas relatar as minhas experiências. Comigo, professor e estudante, percebo um cansaço físico e mental, uma sensação de dever incompleto e de total impotência. Mais que nunca o ensinar e aprender ficou muito mais pendente para o que o aluno está disposto a fazer e se esforçar. Lembrando que esta última frase deve ter um asterisco gigante, pois além do aluno sofrer os mesmos impactos físicos e mentais da pandemia, pesa ainda questões de ordem financeira, auto estima e de acesso à internet ou até mesmo a um computador ou a um celular (podendo este ainda ser compartilhado entre pais e ou irmãos).

O ponto é que, trabalhando na rede Municipal e Estadual de ensino, vejo o quanto os alunos perderam em termos de conteúdo e de aprendizado. Em uma turma de 2° ano do ensino médio no Estado (com aproximadamente 30 alunos), no segundo semestre de 2021 apenas 1 ou 2 alunos assistem a aula online. Na escola Municipal que leciono, alunos de 8° ano (turmas com aproximadamente 30 alunos também), das 4 turmas, não tenho nenhum atendimento remoto nos 3 dias da semana que disponibilizo a estes alunos. Isso sem falar que, agora estamos com atendimento em sala de aula de forma presencial, juntando 3 destas turmas, apenas 12 alunos assistem aula. E o aproveitamento e disposição destes alunos está muito aquém do mínimo necessário. É indispensável esta contextualização para explicar que o Capítulo 6 onde teríamos uma dinâmica com os alunos do 1° ano do ensino médio, para uma prática mais enriquecedora, tivemos uma participação de apenas 4 alunos (de quase 120 possíveis), fazendo com que mudássemos o foco do capítulo. Tentamos então montar uma prática de sala de aula com uma das demonstrações feitas no texto. Foquei em ensinar a utilizar o GeoGebra na montagem das figuras, acreditando que com o passo a passo realizado, será possível montar qualquer uma das figuras das demonstrações desejadas. As demonstrações de [2] são riquíssimas, porém não podem ser utilizadas em todas salas de aula. Devido a complexidade de algumas demonstrações, estas serão muito melhor aproveitadas em turmas de estudos específicas para alunos que farão OBMEP ou turmas de exatas com um conhecimento um pouco maior em Geometria. Percebo nos dias atuais que as demonstrações mais simples não interessam aos alunos, eles mal conseguem guardar e usar corretamente as fórmulas empregadas.

Com certeza, farei uso de [2] em futuras aulas observando a capacidade da turma e a demonstração que melhor encaixa com a teoria. A quantidade de conhecimento adquirido com este livro e também com as experiências trocadas neste curso, seja com meus companheiros, seja com meus mestres, fazem parte agora do meu cabedal de conhecimento. Sou muito grato à todos por esta vivência!

## **Referências Bibliográficas**

- [1] DOLCE, Oswaldo e POMPEO, J. N.: Fundamentos de Matemática Elementar: Geometria espacial, posição e métrica. Editora Atual, 6ª ed., 2006.
- [2] LOOMIS, E. S.: The Pythagorean Proposition. Washington, National Council of Teachers of Mathematics,  $2^{\underline{a}}$  ed., 1940.
- [3] Monthly, A. M.: American Mathematical Monthly. I VII, 1898 1901.
- [4] MUNIZ NETO, A. C.: Tópicos de Matemática Elementar: geometria euclidiana plana. Rio de Janeiro: SBM, 1ª ed., 2013.
- [5] VERSLUYS, J.: Theorem van Pythagoras. Zes en Negentig Bewijzen, 96 proofs. ed., 1914.